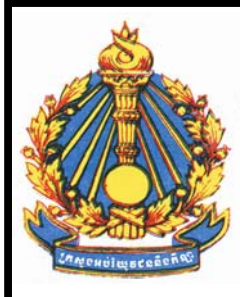

I

**INSTITUTE TECHNOLOGY OF CAMBODIA MINISTRY OF YOUTH EDUCATION AND SPORT** 

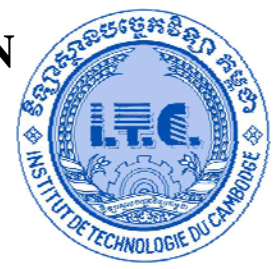

et Eneraétiaue **ELECTRICAL AND ENERGY ENGINEERING** 

*POWER SUPPLY OF FACTORY*

TITLE: PROJECT OF POWER SUPPLY OF FACTORY STUDENT: PHOR VICHEKA SPECIALIST: ELECTRICAL AND ENERGY ENGINEERING LECTURER: M. CHY CHEAPOK SCHOOLAR: 2008-2009

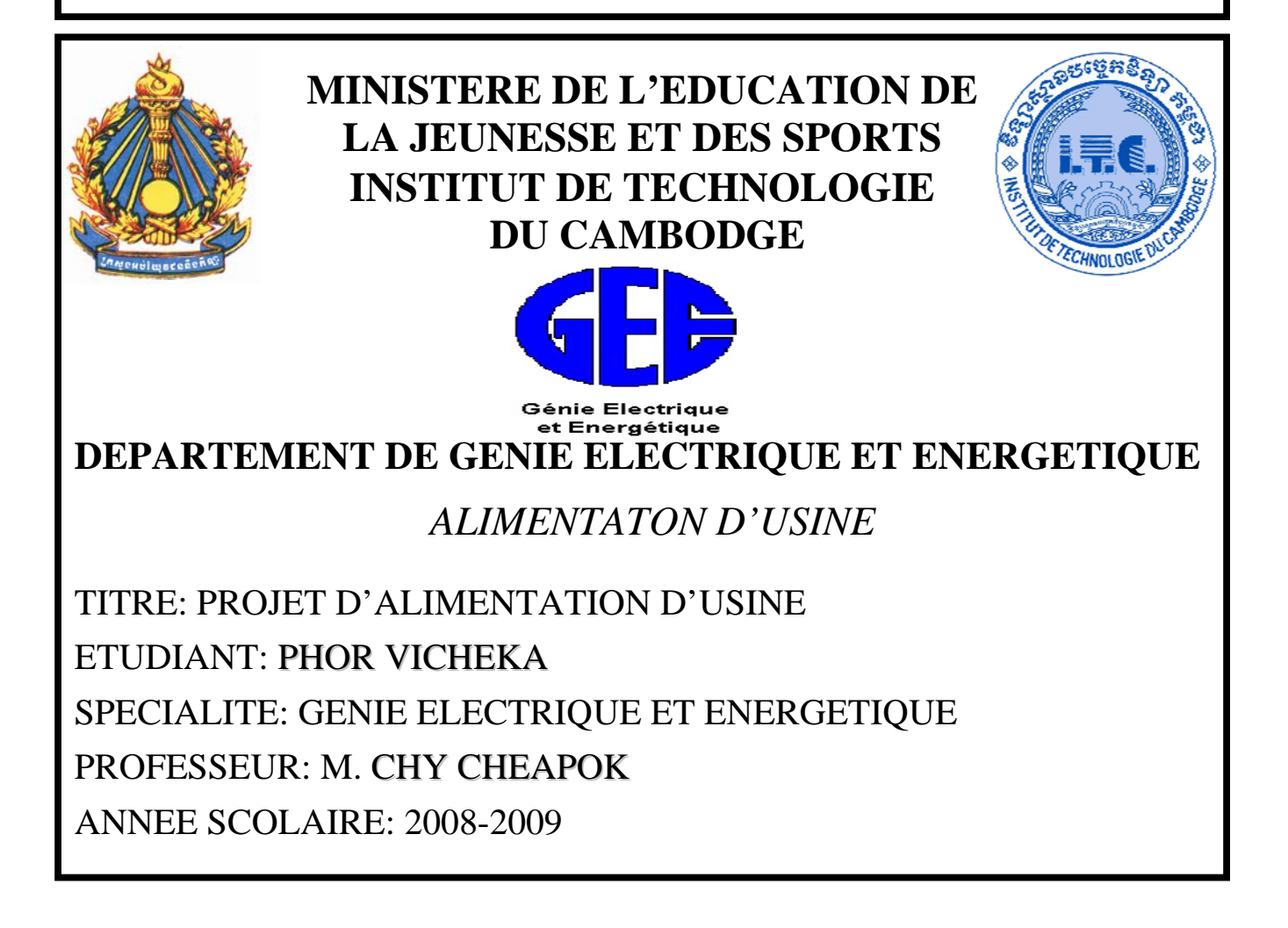

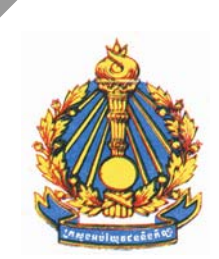

## **MINISTERE DE L'EDUCATION DE LA JEUNESSE ET DES SPORTS**

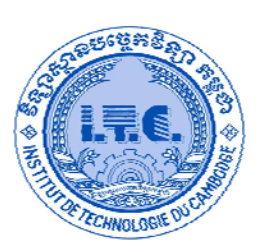

**INSTITUT DE TECHNOLOGIE DU CAMBODGE** 

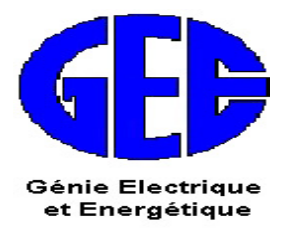

## **DEPARTEMENT DE GENIE ELECTRIQUE ET ENERGETIQUE**

# **ALIMENTAION D'USINE**

TITRE: PROJET D'ALIMENTATION D'USINE

ETUDIANT: **PHOR VICHEKA**

SPECIALITE: GENIE ELECTRIQUE ET ENERGETIQUE

PROFESSEUR : **M. CHY CHEAPOK**

ANNEE SCOLAIRE: 2008-2009

 $X$   $X$   $X$   $X$   $X$ 

### **RÉSUMÉ**

 Pour la course l'alimentation l'usine, le professeur nous a donné un projet pour étudier, c'est le projet l'alimentation d'énergies électriques dans l'usine. Ce projet, il y a beaucoup des choses pour résoudre comme ci-dessous :

#### **Chapitre 1 : Les Méthodologies Pour Calculer Les Demandes De La Puissance.** Dans ce

chapitre, on va travailler sur l'étape suivante :

- Détermination les demandes des puissances de chaque bâtiment
- Cartogramme de la charge
- Détermination les capacités des compensateurs de chaque bâtiment pour améliorer le facteur de puissance
- Détermination le capacité du transformateur et sont caractéristiques.

### **Chapitre 2 : Choix De La Sections Des Conducteurs Et Calculer La Chutes Des Tensions.** Dans

ce chapitre, on va travailler sur l'étape suivante :

- Détermination du courant d'emploi  $(I_B)$
- Le choix de la section minimale du conducteur par la méthode de calcul du courant admissible et pour éviter le dommage des conducteurs
- Le calcul de la chute de tension pour éviter les pertes et pour vérifier la section des conducteurs si la chute de tension est supérieur à 5%.

#### **Chapitre 3 : Sélection Des Disjoncteurs.** Dans ce chapitre, on va travailler sur l'étape suivante :

- Connaître la méthodologie pour le choix de disjoncteurs
- Calcul le courant de court-circuit  $I_{cc}$  du chaque circuit
- Choix le disjoncteur suivre le catalogue.

Avant de commencer à faire ce projet, on doit savoir faire :

- Collection data
- Choix des méthodes calculé par l'ordinateur, les programmes…
- Entré data et écrire le rapport
- Evaluation de rapport et bien le corrigé.

Ce projet demande beaucoup d'efforts, patiences et de temps. En plus, on a besoin essentiellement l'aide de professeurs. Ce sont les raisons pour lesquelles ce projet peut être demandé encore la correction.

Je voudrais remercier vivement le professeur CHY Cheapok qui prend beaucoup de temps et d'efforts m'enseigne.

### **TABLE DES MATIERES**

### **RÉSUMÉ**

#### **CHAPITRE 1 : LES METHODOLOGIES POUR CALCULER LES DEMANDES DE LA PUISSANCE**

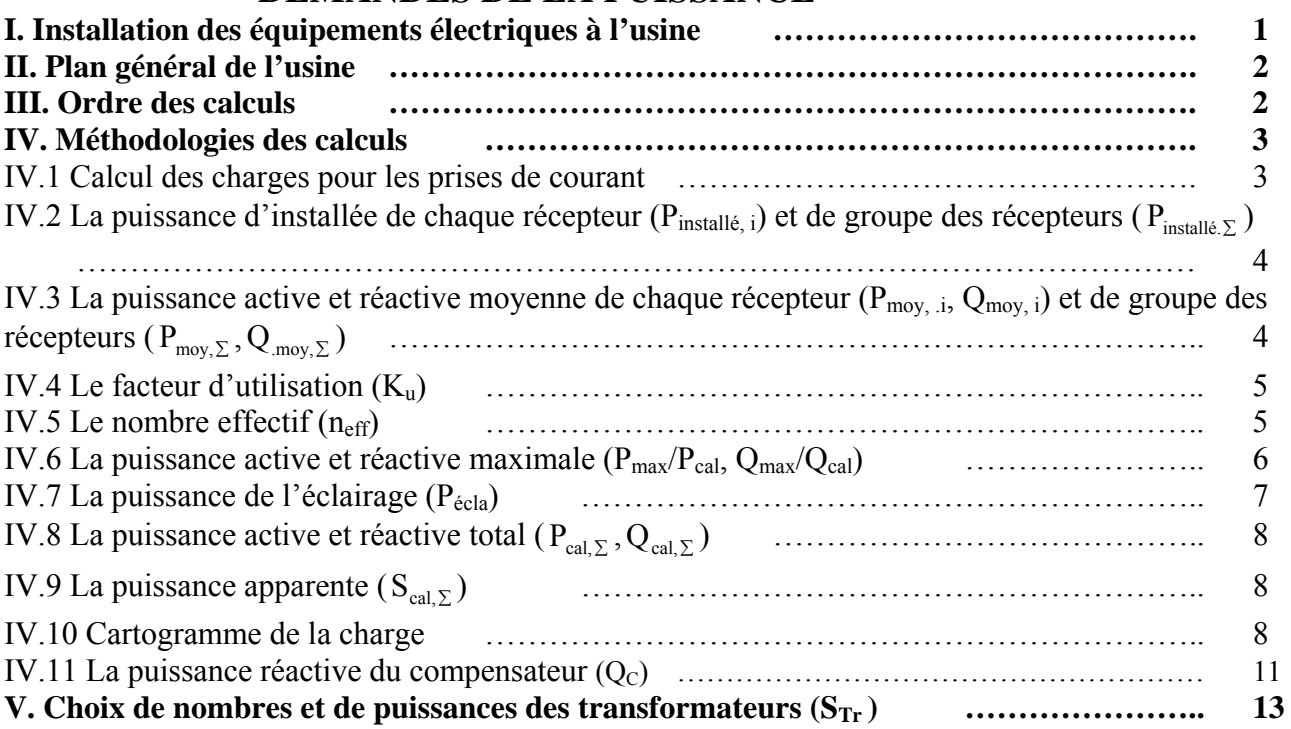

#### **CHAPITRE 2 : CHOIX DE LA SECTIONS DES CONDUCTEURS ET CALCULER LA CHUTES DES TENSIONS**

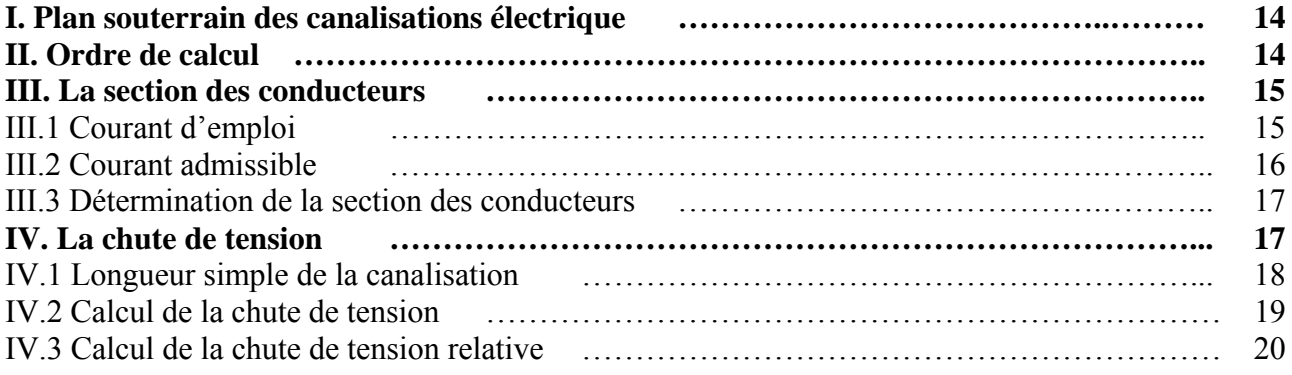

#### **CHAPITRE 3 : SELECTION DES DISJONCTEURS**

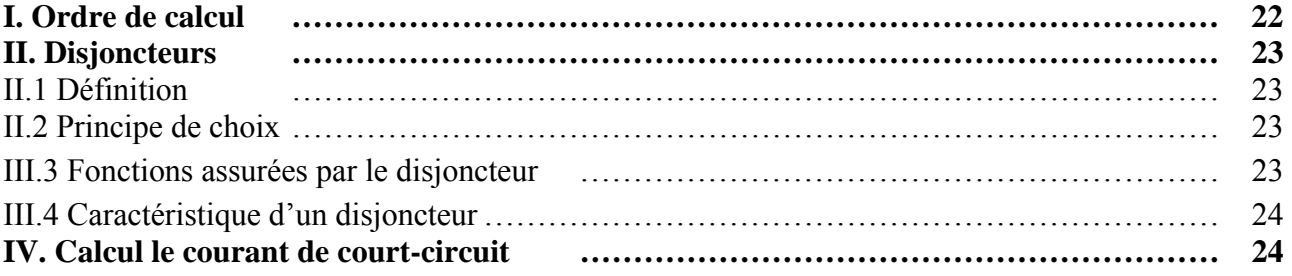

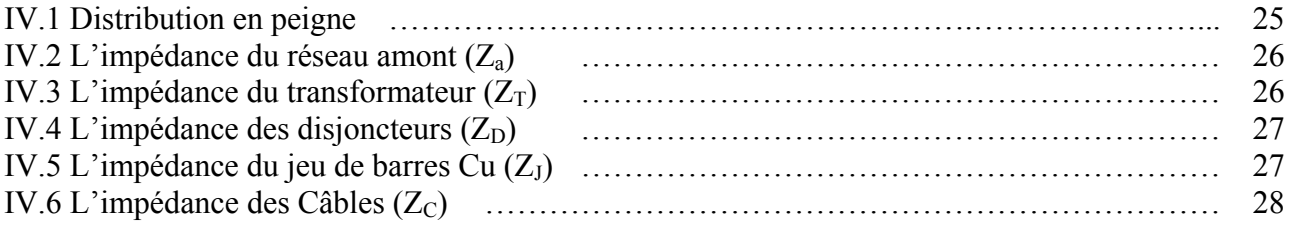

**CONCLUTIONS RÉFÉRENCE ANNEXE 1 ANNEXE 2 ANNEXE 3 ANNEXE 4 ANNEXE 5 ANNEXE 6 ANNEXE 7 ANNEXE 8 ANNEXE 9** 

### **LISTE DES TABLEAUX**

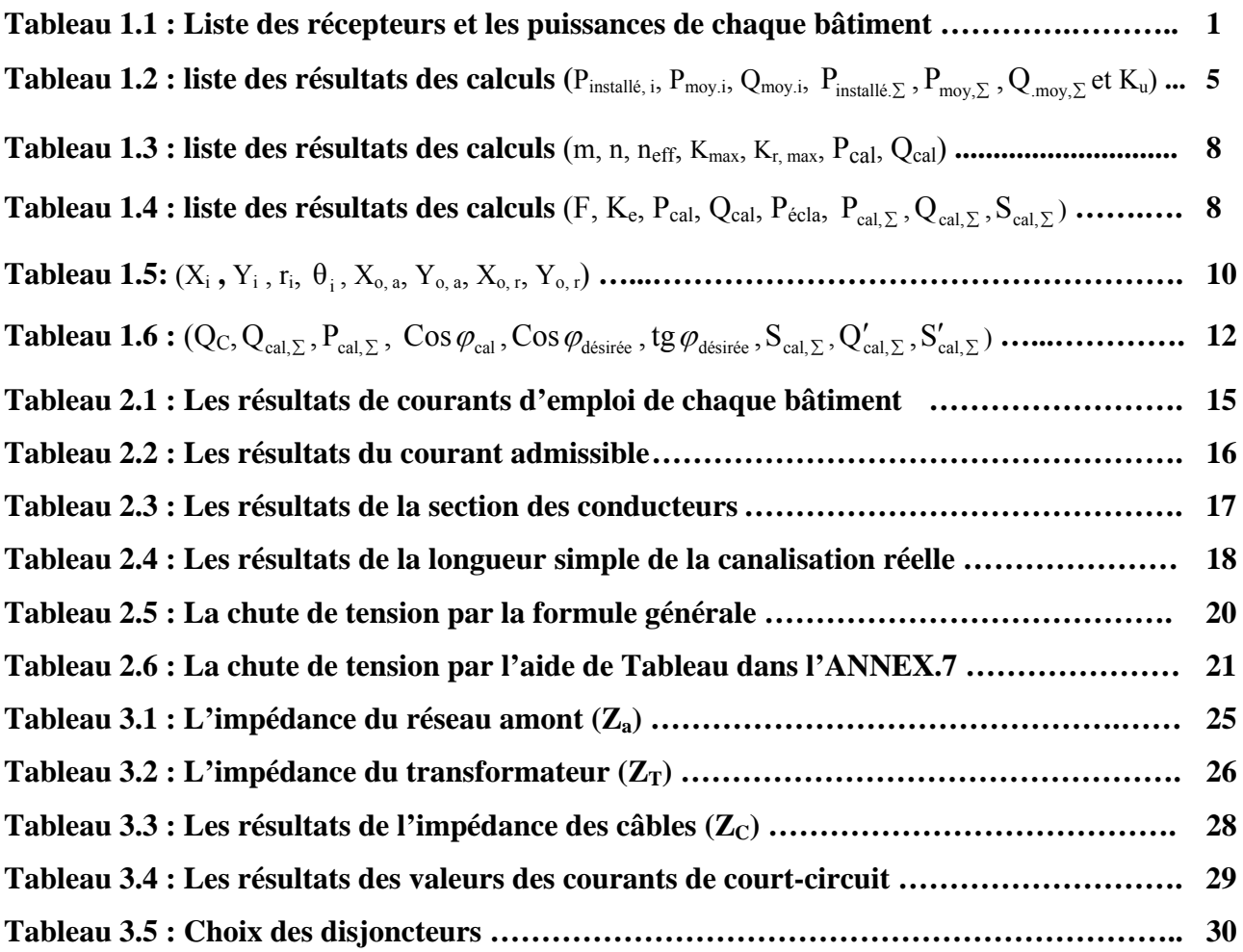

### **LISTE DES FIGURES**

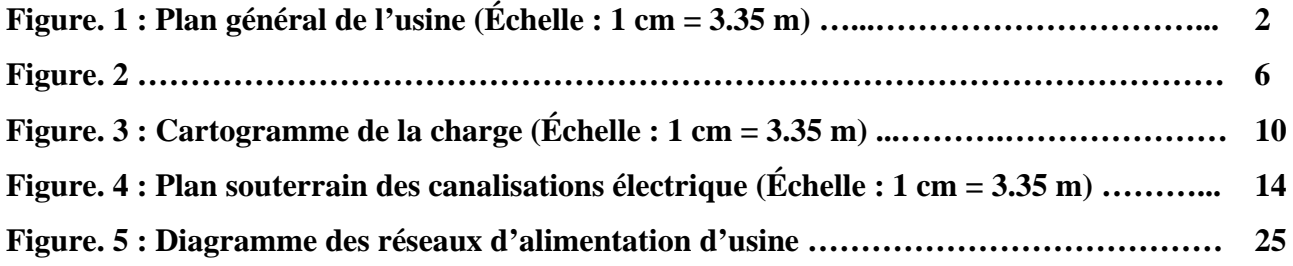

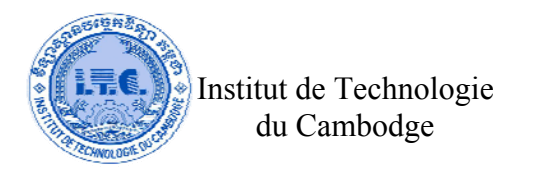

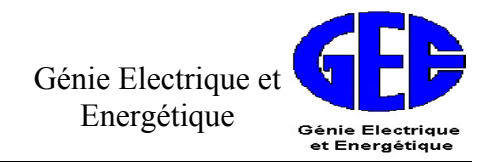

### **CHAPITRE 1 :**

### **Les Méthodologies Pour Calculer Les Demandes De La Puissance**

Dans ce chapitre, on va travailler sur l'étape suivante :

- Détermination les demandes des puissances de chaque bâtiment
- Cartogramme de la charge
- Détermination les capacités des compensateurs de chaque bâtiment pour améliorer le facteur de puissance
- Détermination le capacité du transformateur et sont caractéristiques.

#### **I. Installation des équipements électriques à l'usine**

Puissance installée à l'usine est liste dans le **Tableau 1.1** ci-dessous :

#### **Tableau 1.1 : Liste des récepteurs et les puissances de chaque bâtiment**

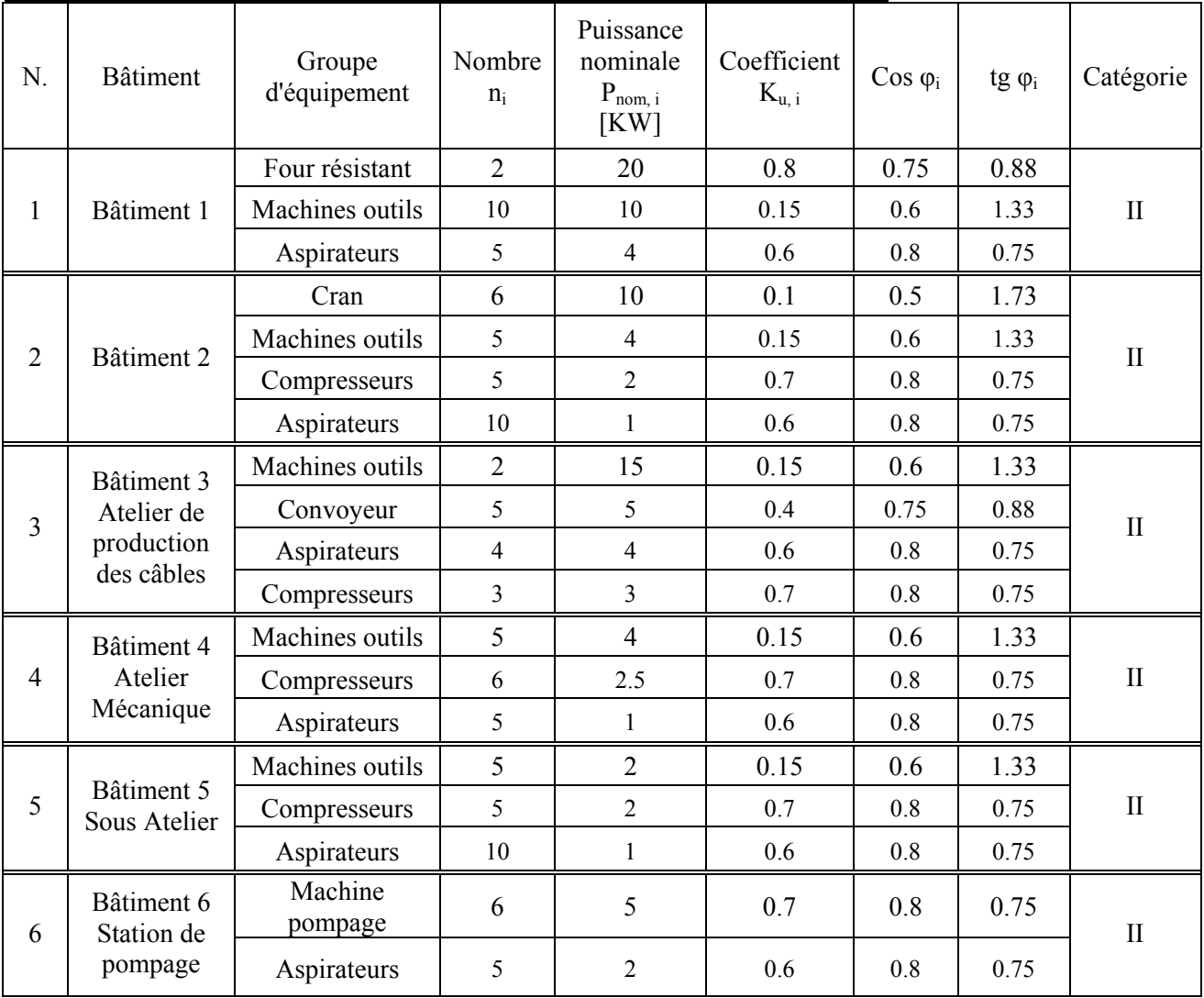

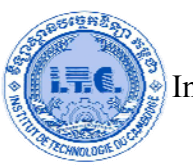

Institut de Technologie du Cambodge

Génie Electrique et Energétique

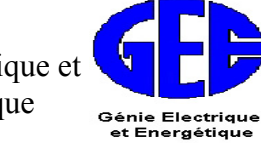

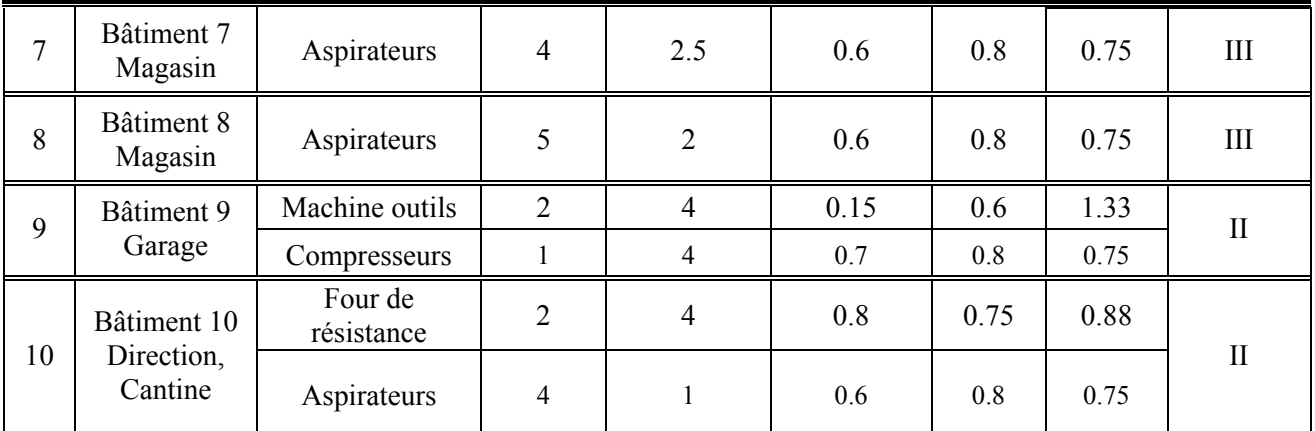

#### **II. Plan général de l'usine**

Le plan général de l'usine se trouve dans le **Figure. 1 : Plan général de l'usine (Échelle : 1 cm = 3.35 m).**

#### **III. Ordre des calculs**

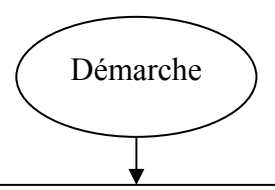

≻ Détermination de la puissance d'installée de chaque récepteur (P<sub>installé, i</sub>) et de groupe des récepteurs (P<sub>installé,∑</sub>) :

- Nombre de récepteur (n<sub>i</sub>)
- Puissance nominale de récepteur  $(P_{nom. i})$

 $\triangleright$  Détermination de la puissance active et réactive moyenne de chaque récepteur (P<sub>moy, i</sub>, Q<sub>moy, i</sub>) et de groupe des récepteurs ( $P_{mov,\Sigma}$ , $Q_{mov,\Sigma}$ ) :

- Facteur d'utilisation  $(K_{u,i})$
- Nombre de récepteur  $(n_i)$
- Puissance nominale de chaque récepteur (P<sub>nom, i</sub>)
- Facteur de puissance Cos  $\varphi_i$

 $\triangleright$  Détermination du facteur d'utilisation (K<sub>u</sub>):

- Puissance moyenne de groupe des récepteurs ( $P_{\text{mov } \Sigma}$ )

Puissance d'installée ( $P_{installé, \Sigma}$ )

 $\triangleright$  Détermination du nombre effectif (n<sub>eff</sub>):

- Puissance moyenne du chaque récepteur  $(P_{\text{mov, i}})$
- Nombre de récepteur (n<sub>i</sub>)
- Le facteur m

1

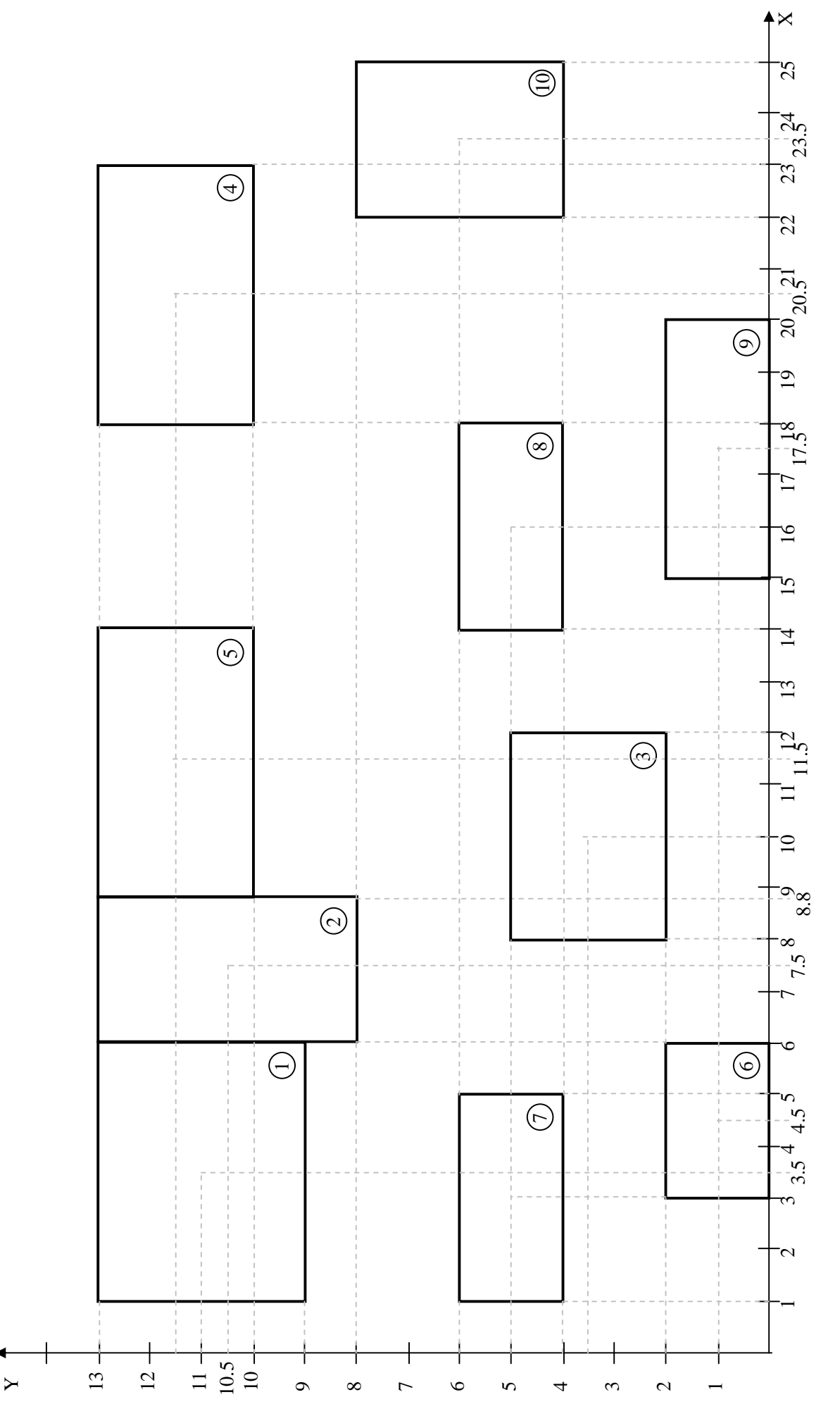

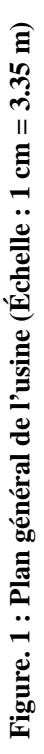

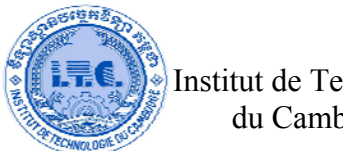

1

 $\triangleright$  Détermination de la puissance active et réactive maximale ( $P_{max}/P_{cal}, Q_{max}/Q_{cal}$ ):

- Puissance active et réactive moyenne de groupe des récepteurs ( $P_{\text{mov } \Sigma}$ ,  $Q_{\text{mov } \Sigma}$ )
	- $K_{max} = f (n_{eff} K_u)$

 $\triangleright$  Détermination de la puissance de l'éclairage (P<sub>écla</sub>):

- Densité lumineuse (Ke)
	- Surface de l'éclairage (F)

¾ Construction de Cartogramme de la charge:

- Puissance active et réactive total ( $P_{cal}$ <sub>cal, $\Sigma$ </sub>, Q<sub>cal, $\Sigma$ </sub>)
- Coordonné de chaque bâtiment

 $\triangleright$  Détermination de la puissance réactive du compensateur (Q<sub>C</sub>) et la puissance apparente avec compensateur dans le bâtiment  $S'_{cal}$ :

- $Cos φ$
- tg φ
- Puissance active et réactive total ( $P_{\text{cal}}$ ,  $Q_{\text{cal}}$ )

 $\triangleright$  Choix de nombres et de puissances des transformateurs (S<sub>Tr</sub>):

- Puissance apparente ( $S_{cal, \Sigma}$ ), Puissance apparente après la compensateur dans le bâtiment  $S'_{cal, \Sigma}$ )
- Coefficient de surcharge du transformateur
- N nombre de transformateur

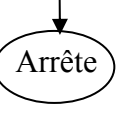

### **IV. Méthodologies des calculs**

La détermination des demandes puissance doit appliquer comme des étapes suivantes : **IV.1 Calcul des charges pour les prises de courant**

**Remarque :** On prend un circuit de 2 prises de courant d'intensité  $I_p=13$  A,  $U_{nom}=220$  V dans chaque bâtiment. On estime que les récepteurs fonctionnent avec :  $K_u=0.3$  et  $K_e=1$ .

$$
\triangleright \text{Le courant d'emploi}: \qquad \qquad I_{\text{b}} = I_{\text{n}} \cdot K_{\text{u}} \cdot K_{\text{s}} \cdot K_{\text{e}}
$$

\n Où\n 
$$
K_u: Coefficient d'utilisation
$$
\n $K_s = 0.1 + \frac{0.8 \rightarrow 0.9}{n} : Coefficient de simultanéité$ \n $K_e: Coefficient d'extension$ \n $I_n = K_s.I_t: Intensité du courant nominal$ \n $I_t = n.I_p: Intensité du prize de courant total$ \n $I_p: Intensité du courant pour le socle$ \n $n: Nombre de prises$ \n

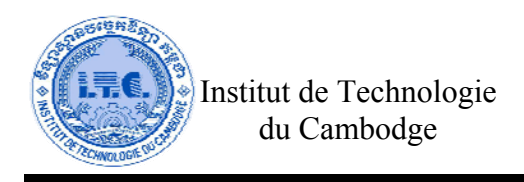

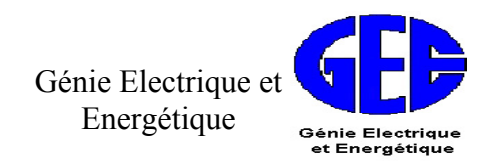

Pour chaque bâtiment, on a donc :

- Coefficient de simultanéité :  $K_s = 0.1 + \frac{0.5}{2} = 0.55$ 2  $= 0.1 + \frac{0.9}{2} =$ 

- Intensité du prise de courrant total :  $I_t$ = n. $I_p$  = 2×13 = 26A
- Intensité du courant nominal :  $I_n=K_s$ ,  $I_t=0.55\times 26 = 14.3$  A
- Intensité du courant d'emploi :  $I_b = I_n \cdot K_a \cdot K_e = 14.3 \times 0.3 \times 0.55 \times 1 = 2.36$  A
- Puissance utilisée :  $P_b = U_{nom} \cdot I_b = 220 \times 2.36 = 519.2 W$
- Puissance installé pour les prises du courant :  $P_p = U_{nom} \cdot I_n = 220 \times 14.3 = 3146$  W
- Puissance demandée :  $P_{dem.} = K_s \cdot P_p = 0.55 \times 3146 = 1730.3 W \approx 0.2 kW$

**<u>Donc</u>**: Pour chaque bâtiment, on prend puissance de pries du courant  $P_{dem.} \approx 0.2$ KW avec le facteur **d'utilisation** Ku=0.8, Cosφi =0.8 et tgφi =0.75**. Pour le nombre de circuits de pries du courant, on choisit par la demande de puissance des récepteurs dans chaque bâtiment.**

**IV.2 <u>La puissance d'installée de chaque récepteur</u> (P<sub>installé, i) et de groupe des récepteurs ( P<sub>installé</sub>, ∑ )**</sub>

¾ **La puissance installée de chaque récepteur (Pinstallé, i) est obtenue sous la forme:**

$$
P_{\text{installé, i}} = n_i \cdot P_{\text{nom, i}}
$$
 (1.1)

Où ni : Nombre de chaque récepteur dans le bâtiment P<sub>nom, i</sub>: Puissance active nominale de chaque récepteur dans le bâtiment [KW]

¾ **La puissance installée de groupe des récepteurs (** Pinstallé.<sup>∑</sup> **) est obtenue sous la forme:**

$$
P_{\text{installé}, \Sigma} = \sum_{i=1}^{n} n_i \cdot P_{\text{nom}, i} = \sum_{i=1}^{n} P_{\text{installé}, i}
$$
 (1.2)

#### **IV.3 La puissance active et réactive moyenne de chaque récepteur** (P<sub>moy, .i</sub>, Q<sub>moy, i</sub>) et de groupe **des récepteurs** ( Pmoy,<sup>∑</sup> ,Q.moy,<sup>∑</sup> )

La puissance active et réactive moyenne de chaque récepteur ( $P_{\text{mov}, i}$ ,  $Q_{\text{mov}, i}$ ) dans le bâtiment est obtenue sous la forme:

$$
P_{\text{mov},i} = K_{u,i} \cdot n_i \cdot P_{\text{nom},i}
$$
  
\n
$$
Q_{\text{mov},i} = P_{\text{mov},i} \cdot \text{tg } \varphi_i
$$
\n(1.3)

Où  $K_{u,i}$  : Facteur d'utilisation de chaque récepteur dans le bâtiment

ni : Nombre de chaque récepteur dans le bâtiment

 $P_{\text{nom i}}$ : Puissance active nominale de chaque récepteur dans le bâtiment [KW]

 $Q_{nom,i}$ : Puissance réactive nominale de chaque récepteur dans le bâtiment [KVar]

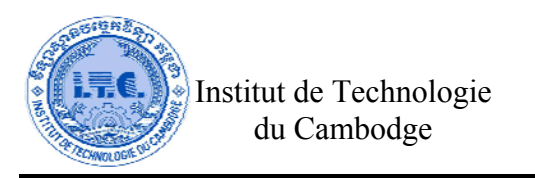

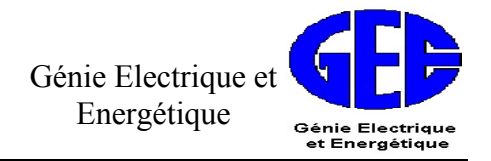

$$
tg \varphi_i = \sqrt{\frac{1 - \cos^2 \varphi_i}{\cos^2 \varphi_i}}
$$

La puissance active et réactive moyenne de groupe des récepteurs ( $P_{moy,\Sigma}$ ,  $Q_{moy,\Sigma}$ ) est obtenue sous la forme:

$$
P_{\text{mov},\Sigma} = \sum_{i=1}^{n} K_{u,i} \cdot n_i \cdot P_{\text{nom},i} = \sum_{i=1}^{n} P_{\text{mov},i}
$$
  
\n
$$
Q_{\text{mov},\Sigma} = \sum_{i=1}^{n} P_{\text{mov},i} \cdot \text{tg } \varphi_i = \sum_{i=1}^{n} Q_{\text{mov},i}
$$
\n(1.4)

#### **IV.4 Le facteur d'utilisation**  $(K_u)$

 Toutes les charges individuelles ne fonctionnent pas nécessairement à la puissance nominale évaluée complète, ni nécessairement en même temps. Dans les conditions d'utilisation normales, à cause de la durée d'utilisation ou de fonctionnement de chaque appareillage ou équipement, la consommation d'une charge est quelque fois moins que cela indiqué comme son estimation de la puissance nominale.

La puissance utilisée est donc dépend de facteur d'utilisation  $(K_u)$  qui dépend de la durée d'utilisation ou de fonctionnement de chaque appareillage ou équipement. Le facteur d'utilisation  $(K_n)$  peut varie entre 0.3 et 0.9. Pour l'éclairage  $K_u = 0.75$  à 0.8 est adapté. En même temps, on peut calculer le facteur d'utilisation suivre la formule ci-dessous :

$$
K_{u} = \frac{\sum_{i=1}^{n} K_{u,i} \cdot n_{i} \cdot P_{nom,i}}{\sum_{i=1}^{n} n_{i} \cdot P_{nom,i}} = \frac{P_{mov,\Sigma}}{P_{install\acute{e},\Sigma}}
$$
(1.5)

 En utilisant l'équation **(1.1), (1.2), (1.3), (1.4)** et **(1.5),** on a les résultats des calculs dans le **Tableau 1.2**.

#### **IV.5 Le nombre effectif (neff)**

En générale, le nombre effectif est déterminé par la formule :

$$
n_{\text{eff}} = \frac{\left(\sum_{i=1}^{n} n_{i} \cdot P_{\text{nom},i}\right)^{2}}{\sum_{i=1}^{n} n_{i} \cdot (P_{\text{nom},i})^{2}} = \frac{\left(\sum_{i=1}^{n} P_{\text{install}\hat{e},i}\right)^{2}}{\sum_{i=1}^{n} n_{i} \cdot (P_{\text{nom},i})^{2}} = \frac{\left(p_{\text{install}\hat{e},\Sigma}\right)^{2}}{\sum_{i=1}^{n} n_{i} \cdot (P_{\text{nom},i})^{2}}
$$
(1.6)

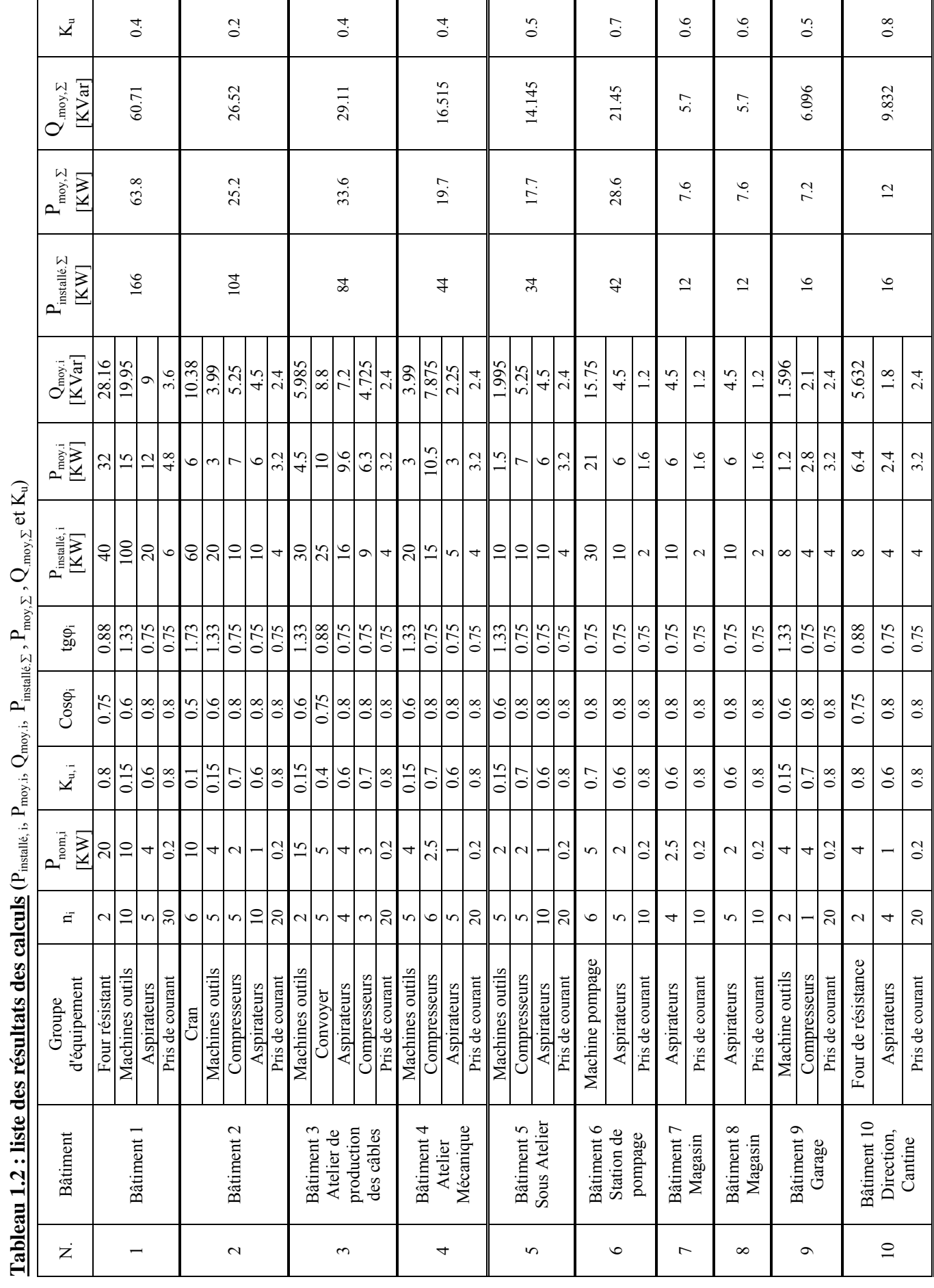

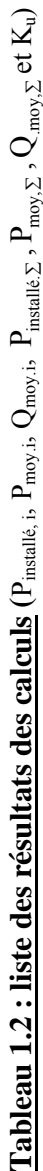

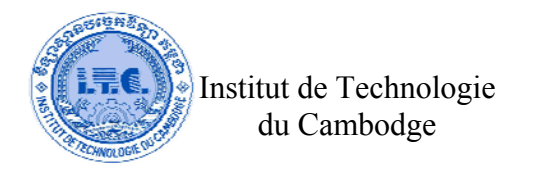

Génie Electrique et Energétique Génie Electrique<br>et Energétique

Le facteur de la puissance nominale maximale entre la puissance nominale minimum des récepteurs dans les groupes est déterminé par m :

$$
m = \frac{P_{nom.max}}{P_{nom.min}}
$$
 (1.7)

En cas particulier :

Si m<3 et n>4 ⇒ 
$$
n_{eff} = n = \sum_{i=1}^{n} n_i
$$
 (1.8)

**IV.6 La puissance active et réactive maximale** (P<sub>max</sub>/P<sub>cal</sub>, Q<sub>max</sub>/Q<sub>cal</sub>)

Après la formule, on a :

$$
P_{\text{max}} = P_{\text{cal}} = K_{\text{max}} \cdot P_{\text{mov}, \Sigma}
$$
  
\n
$$
Q_{\text{max}} = Q_{\text{cal}} = K_{r, \text{max}} \cdot Q_{\text{mov}, \Sigma}
$$
\n(1.9)

Où

P<sub>max</sub>/P<sub>cal</sub> : Puissance active maximale ou la puissance active calcul dans le bâtiment [KW]  $Q_{\text{max}}/Q_{\text{cal}}$ : Puissance réactive maximale ou la puissance réactive calcul dans le bâtiment [KVar] Pmoy,∑ : Puissance active moyenne totale dans le bâtiment [KW]

$$
P_{\text{mov},\Sigma}
$$
. Pussance active moyenne totale dans le bâtiment [KW]  
Q<sub>mov,\Sigma</sub> : Puissance réactive moyenne totale dans le bâtiment [KVar]  
K<sub>max</sub> = f(n<sub>eff</sub>, K<sub>u</sub>)  
K<sub>r,max</sub> = 
$$
\begin{cases} 1 & \text{Si } n_{\text{eff}} > 10 \\ 1.1 & \text{Si } n_{\text{eff}} \le 10 \end{cases}
$$

**<u>Remarque</u>**: On détermine la valeur  $K_{max} = f(n_{\text{eff}}, K_u)$  par le **Tableau** dans **ANNEXE.1.** 

 $\blacktriangleright$  <u>La formule pour calculer la valeur</u>  $K_{\text{max}} = f(n_{\text{eff}}, K_u)$ 

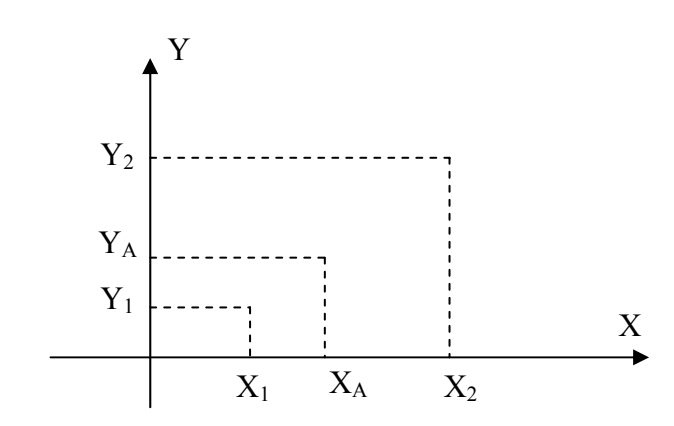

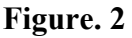

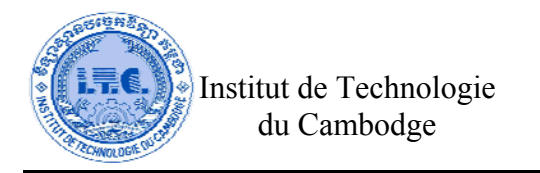

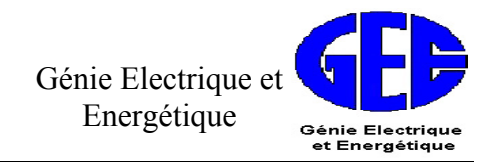

Après la figure. 1, On peut calculer  $X_A$  par :

$$
\frac{X_A - X_1}{Y_A - Y_1} = \frac{X_2 - X_1}{Y_2 - Y_1}
$$
\n
$$
(X_A - X_1) \cdot (Y_2 - Y_1) = (X_2 - X_1) \cdot (Y_A - Y_1)
$$
\n
$$
X_A Y_2 - X_A Y_1 - X_1 Y_2 + X_1 Y_1 = X_2 Y_A - X_2 Y_1 - X_1 Y_A + X_1 Y_1
$$
\n
$$
X_A Y_2 - X_A Y_1 - X_1 Y_2 = X_2 Y_A - X_2 Y_1 - X_1 Y_A
$$
\n
$$
X_A (Y_2 - Y_1) = X_2 (Y_A - Y_1) + X_1 (Y_2 - Y_A)
$$
\n
$$
\Rightarrow X_A = \frac{X_1 (Y_2 - Y_A) + X_2 (Y_A - Y_1)}{(Y_2 - Y_1)}
$$

#### **Exemple :**

Pour le bâtiment 1, On a neff=14 et Ku=0.4. Après le **Tableau** dans **ANNEXE.1** pour la valeur K<sub>max</sub> = f( $n_{\text{eff}}$ , K<sub>u</sub>), on a 12<n<sub>eff</sub> < 16.

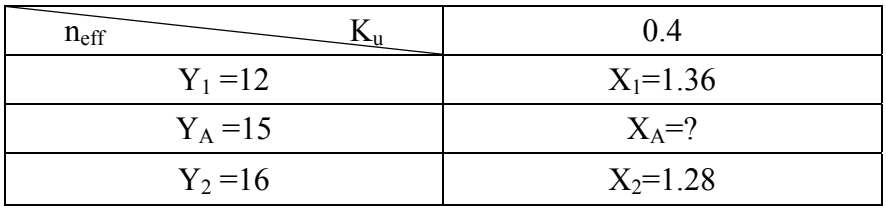

$$
\Rightarrow X_A = K_{\text{max}} = \frac{X_1(Y_2 - Y_A) + X_2(Y_A - Y_1)}{(Y_2 - Y_1)} = \frac{1.36(16 - 15) + 1.28(15 - 12)}{16 - 12} = 1.3
$$

Donc:

$$
n_{eff}\text{=}14\text{~}\Rightarrow~K_{max}\text{=}1.3
$$

#### **IV.7 La puissance de l'éclairage** (Pécla)

 Pour le projet d'alimentation de l'usine de l'entreprise industrielle, la charge pour l'éclairage peut-être calculée par la formule :

$$
P_{\text{écla}} = K_e \cdot F \tag{1.10}
$$

Où  $K_e$  : Densité lumineuse dans le bâtiment [W/m<sup>2</sup>], varie entre 5 à 20 W/m<sup>2</sup>

 $F$  : Surface de l'éclairage dans le bâtiment  $[m^2]$ 

Pécla : Puissance de l'éclairage dans le bâtiment

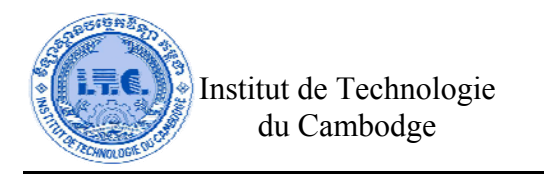

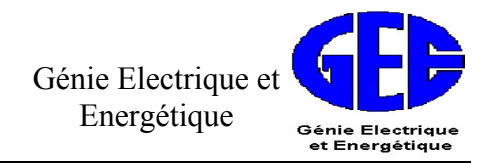

#### **IV.8 La puissance active et réactive total** ( $P_{cal}$ <sub>cal, $\Sigma$ </sub>, Q<sub>cal, $\Sigma$ </sub>)

 La puissance totale, c'est un somme entre la puissance maximale et la puissance de l'éclairage. Donc, on peut écrire comme suivant :

$$
P_{cal, \Sigma} = P_{cal} + P_{\text{écla}}
$$
  
\n
$$
Q_{cal, \Sigma} = Q_{cal}
$$
\n(1.11)

Où  $P_{cal}$  : Puissance active maximale ou la puissance active calcul dans le bâtiment [KW] P<sub>écla</sub> : Puissance éclairage dans le bâtiment [KW]  $Q_{cal}$  : Puissance réactive maximale dans le bâtiment [KVar]

#### **IV.9 La puissance apparente**  $(S_{\text{col}} \Sigma)$

La puissance appelée peut déterminer par la formule :

$$
S_{\text{cal},\Sigma} = \sqrt{\left(P_{\text{cal},\Sigma}\right)^2 + \left(Q_{\text{cal},\Sigma}\right)^2}
$$
 (1.12)

Où S<sub>cal</sub>, : Puissance apparente dans le bâtiment [KVA]

 $P_{calz}$  : Puissance active total dans le bâtiment [KW]

 $Q_{\text{cal}}$  : Puissance réactive total dans le bâtiment [KVar]

**Remarque :** La puissance totale dans l'usine est la somme de la puissance dans chaque bâtiment.

En utilisant l'équation **(1.6), (1.7), (1.8), (1.9), (1.10), (1.11)** et **(1.12),** on a les résultats des calculs dans le **Tableau 1.3** et **Tableau 1.4.**

#### **IV.10 Cartogramme de la charge**

 Le cartogramme s'utilise pour trouver les coordonnées de l'endroit où on peut installer la poste de transformation par la norme technico-économique. En plus, le cartogramme montre le potentiel de besoin de charges d'éclairage dans chaque bâtiment ou atelier de l'usine.

 Le cartogramme doit être tracé dans le plan de mass avec l'échelle bien précise. Il faut bien indiquer les coordonnées du centre de gravité de chacun des bâtiments de l'usine. Les coordonnées du centre de charges électriques de l'usine dans lequel on placera le ou les transformateurs et les compensateurs (condensateurs) peuvent être calculées par les formules :

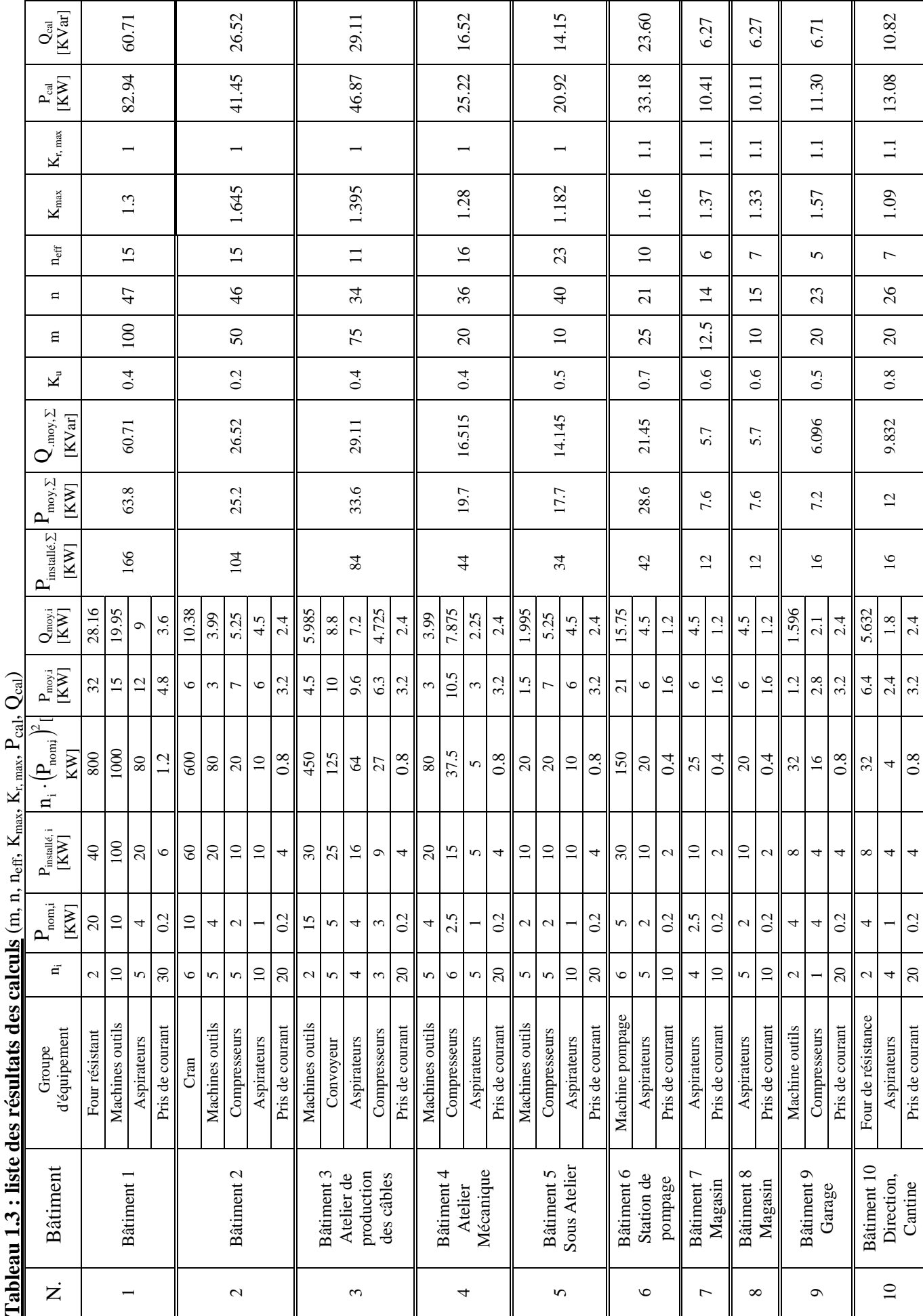

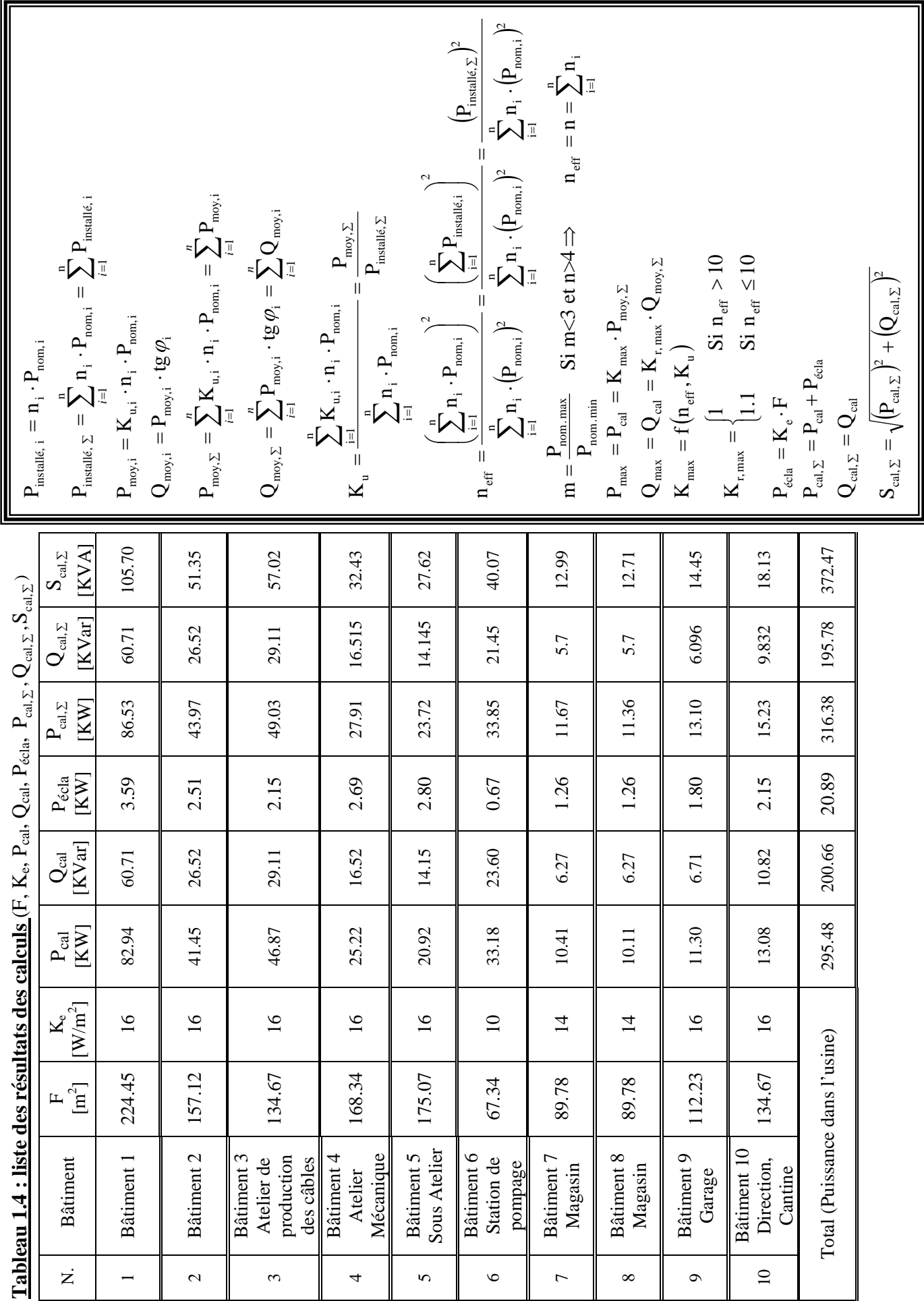

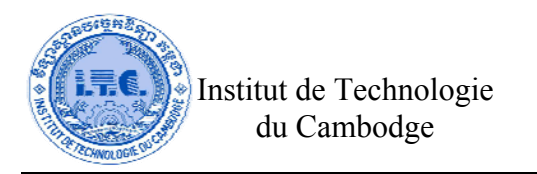

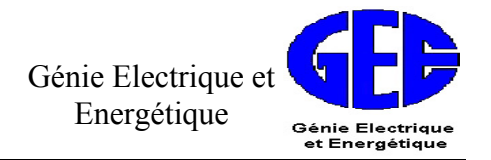

$$
X_{o,a} = \frac{\sum_{i=1}^{n} P_i \cdot X_i}{\sum_{i=1}^{n} P_i}
$$
  

$$
Y_{o,a} = \frac{\sum_{i=1}^{n} P_i \cdot Y_i}{\sum_{i=1}^{n} P_i}
$$
  

$$
X_{o,r} = \frac{\sum_{i=1}^{n} Q_i \cdot X_i}{\sum_{i=1}^{n} Q_i}
$$
  

$$
Y_{o,r} = \frac{\sum_{i=1}^{n} Q_i \cdot Y_i}{\sum_{i=1}^{n} Q_i}
$$

**Les coordonnées pour la poste des transformateurs (1.13)** 

**Les coordonnées pour la poste des compensateurs (1.14)** 

Où  $X_i$ ;  $Y_i$ : Les coordonnées du centre de gravité de chaque bâtiment

 $P_i$  : La puissance active totale de chaque bâtiment  $P_{cal}$ 

 $Q_i$  : La puissance réactive totale de chaque bâtiment  $Q_{cal}$ <sub>cal,∑,*i*</sub>

#### ¾ **Les rayons des cercles sont donnés par la formule :**

$$
r_{i} = \sqrt{\frac{P_{\text{cal},\Sigma,i}}{\pi \cdot M}}
$$
 (1.15)

Où  $M=0.5 \text{ KW/m}^2$ : Coefficient de l'échelle que l'on peut choisir arbitrairement P<sub>cal∑,</sub>*i* : La puissance active totale de chaque bâtiment

 $\Sigma$  **L'angle θ** pour le besoin d'énergie d'éclairage est donné par la formule :

$$
\theta_{i} = \frac{P_{\text{écla,i}}}{P_{\text{cal},\Sigma,i}} \cdot 360^{\circ} \tag{1.16}
$$

Où P<sub>écla, i</sub> : La puissance de l'éclairage de chaque bâtiment

En utilisant l'équation **(1.13), (1.14), (1.15),** et **(1.16),** on a les résultats des calculs dans le **Tableau 1.5** ci-dessous.

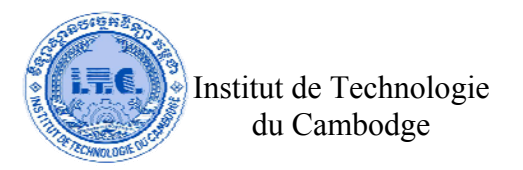

| N.             | <b>Bâtiment</b>                                      | Charges                     |                        |                                   | Coordonnés<br>de chaque<br>bâtiment |              | Le rayon $(r_i)$ et<br>L'angle $(\theta_i)$ |                | Coordonnés<br>de poste de<br>transformateur |            | Coordonnés<br>de poste de<br>compensateur |            |
|----------------|------------------------------------------------------|-----------------------------|------------------------|-----------------------------------|-------------------------------------|--------------|---------------------------------------------|----------------|---------------------------------------------|------------|-------------------------------------------|------------|
|                |                                                      | $P_{\text{\'ecla}}$<br>[KW] | $P_{cal,\Sigma}$<br>KW | $Q_{\text{cal},\Sigma}$<br>[KVar] | $X_i$                               | $Y_i$        | $r_i(m)$                                    | $\theta_i(\r)$ | $X_{o, a}$                                  | $Y_{o, a}$ | $X_{0, r}$                                | $Y_{0, r}$ |
| $\mathbf{1}$   | Bâtiment 1                                           | 3.59                        | 86.53                  | 60.71                             | 3.5                                 | 11           | 7.42                                        | 14.94          |                                             | 7.69       | 8.92                                      | 7.89       |
| $\overline{2}$ | Bâtiment 2                                           | 2.51                        | 43.97                  | 26.52                             | 7.5                                 | 10.5         | 5.29                                        | 20.58          | 9.24                                        |            |                                           |            |
| $\overline{3}$ | Bâtiment 3<br>Atelier de<br>production<br>des câbles | 2.15                        | 49.03                  | 29.11                             | 10                                  | 3.5          | 5.59                                        | 15.82          |                                             |            |                                           |            |
| $\overline{4}$ | Bâtiment 4<br>Atelier<br>Mécanique                   | 2.69                        | 27.91                  | 16.515                            | 20.5                                | 11.5         | 4.22                                        | 34.74          |                                             |            |                                           |            |
| 5              | Bâtiment 5<br>Sous Atelier                           | 2.80                        | 23.72                  | 14.145                            | 11.5                                | 11.5         | 3.89                                        | 42.51          |                                             |            |                                           |            |
| 6              | Bâtiment 6<br>Station de<br>pompage                  | 0.67                        | 33.85                  | 21.45                             | 4.5                                 | $\mathbf{1}$ | 4.64                                        | 7.16           |                                             |            |                                           |            |
| $\overline{7}$ | Bâtiment 7<br>Magasin                                | 1.26                        | 11.67                  | 5.7                               | $\overline{3}$                      | 5            | 2.73                                        | 38.78          |                                             |            |                                           |            |
| $\,8\,$        | Bâtiment 8<br>Magasin                                | 1.26                        | 11.36                  | 5.7                               | 16                                  | 5            | 2.69                                        | 39.81          |                                             |            |                                           |            |
| 9              | Bâtiment 9<br>Garage                                 | 1.80                        | 13.10                  | 6.096                             | 17.5                                | $\mathbf{1}$ | 2.89                                        | 49.35          |                                             |            |                                           |            |
| 10             | Bâtiment 10<br>Direction,<br>Cantine                 | 2.15                        | 15.23                  | 9.832                             | 23.5                                | 6            | 3.11                                        | 50.92          |                                             |            |                                           |            |

**Tableau 1.5:**  $(X_i, Y_i, r_i, \theta_i, X_{0.3}, Y_{0.4}, X_{0.5}, Y_{0.5})$ 

 Les coordonnées de la poste des transformateurs et des compensateurs doivent décaler sa place à côté de bâtiment où se trouve le plus proche de ces coordonnées, pour facilité de construction la poste et gagner l'espace dans l'usine. Donc, la poste des transformateurs et des compensateurs doit se trouver **à côté de bâtiment 2 et de bâtiment 5,** dans la **Figure. 3 : Cartogramme de la charge (Échelle : 1 cm =3.35m).** 

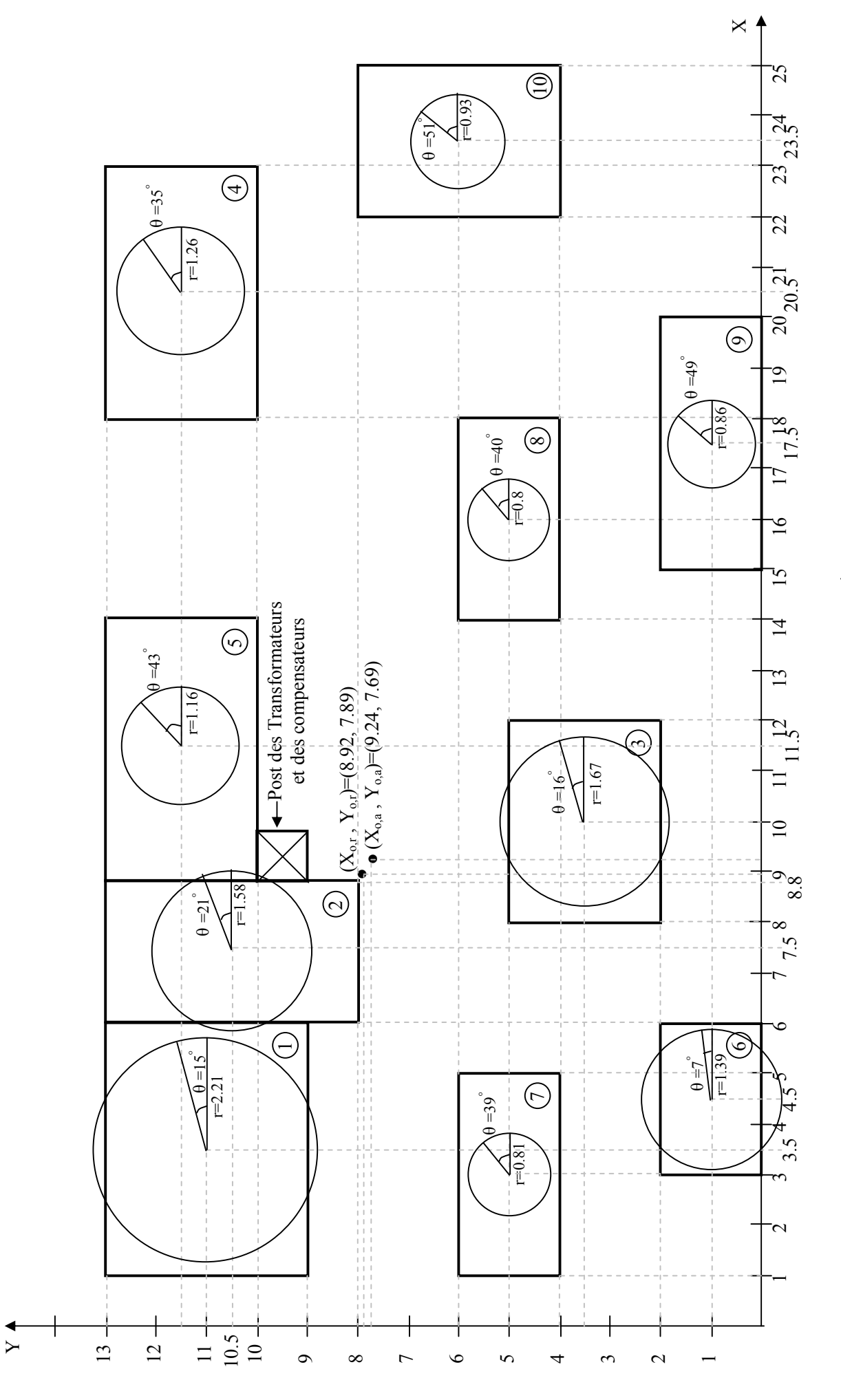

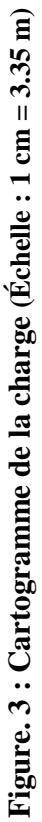

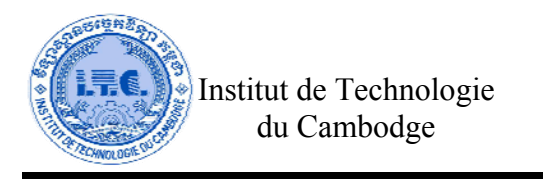

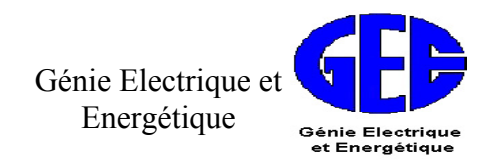

#### **IV.11 La puissance réactive du compensateur**  $(Q_C)$

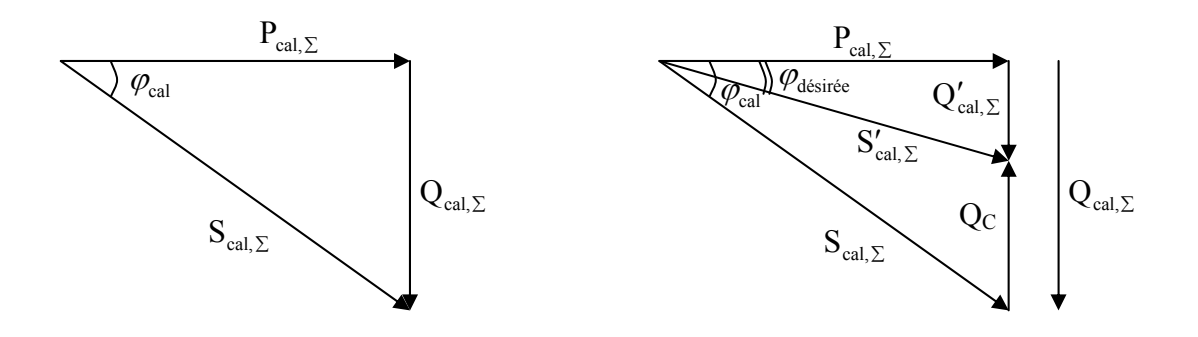

Pour avoir le facteur de la puissance désirée dans l'usine, on doit déterminer la puissance réactive du compensateur par la formule :

$$
Q_C = Q_{cal, \Sigma} - Q_{\text{desirée}} \tag{1.17}
$$

• 
$$
\frac{Q_{\text{cal},\Sigma}}{P_{\text{cal},\Sigma}} = tg \varphi_{\text{cal}} \qquad \Rightarrow Q_{\text{cal},\Sigma} = P_{\text{cal},\Sigma} \cdot tg \varphi_{\text{cal}} \qquad (1.18)
$$

• 
$$
\frac{Q_{\text{desirée}}}{P_{\text{cal},\Sigma}} = \text{tg}\,\varphi_{\text{desirée}} \qquad \Rightarrow Q_{\text{desirée}} = P_{\text{cal},\Sigma} \cdot \text{tg}\,\varphi_{\text{desirée}}
$$
(1.19)

$$
\Rightarrow \qquad \qquad Q_{\rm c} = P_{\rm cal, \Sigma} \cdot \rm{tg} \, \varphi_{\rm cal} - P_{\rm cal, \Sigma} \cdot \rm{tg} \, \varphi_{\rm{d\'esir\'ee}} = P_{\rm{cal, \Sigma}} \big( \rm{tg} \, \varphi_{\rm{cal}} - \rm{tg} \, \varphi_{\rm{d\'esir\'ee}} \big) \qquad (1.20)
$$

$$
O\dot{u} \qquad Q_C \qquad : \text{Puissance réactive du compensateur } [KVar]
$$

 $Q_{cal}$  : Puissance réactive totale dans le bâtiment [KVar]

 $P_{cal, \Sigma}$  : Puissance active totale dans le bâtiment [KW]

$$
\varphi_{\text{cal}} \qquad : \text{ Déphasage calculé [dégrée]}
$$
  

$$
\text{Cos } \varphi_{\text{cal}} = \frac{P_{\text{cal}, \Sigma}}{S} \tag{1.21}
$$

$$
t g \varphi_{\text{cal}} = \sqrt{\frac{1 - (\cos \varphi_{\text{cal}})^2}{(\cos \varphi_{\text{cal}})^2}}
$$
(1.22)

 $\varphi_{\text{desirée}}$  : Déphasage désirée [dégrée]

 $S_{cal, \Sigma}$  : Puissance apparente dans le bâtiment [KVA]

#### **(1.23)**  ¾ **Puissance réactive totale après le compensateur dans le bâtiment [KVar] :**   $Q'_{\text{cal}, \Sigma} = P_{\text{cal}, \Sigma} \cdot \text{tg}\,\rho_{\text{desirée}}$

#### **(1.24)**  ¾ **Puissance apparente avec compensateur dans le bâtiment [KVA] :**   $({\rm P}_{\rm cal\; x})^2+({\rm Q}'_{\rm cal\; y})^2=\sqrt{({\rm P}_{\rm cal\; y})^2+({\rm Q}_{\rm cal\; y}-{\rm Q}_{\rm C})^2}$ cal,  $\Sigma$   $\Gamma$   $\mathcal{C}$  C 2 cal, 2  ${\rm S}_{\rm cal,\Sigma}' = \sqrt{\left({\rm P}_{\rm cal,\Sigma}\right)^2 + \left({\rm Q}_{\rm cal,\Sigma}'\right)^2}\ = \sqrt{\left({\rm P}_{\rm cal,\Sigma}\right)^2 + \left({\rm Q}_{\rm cal,\Sigma}\! - {\rm Q}_{\rm C}\right)^2}\ \ .$

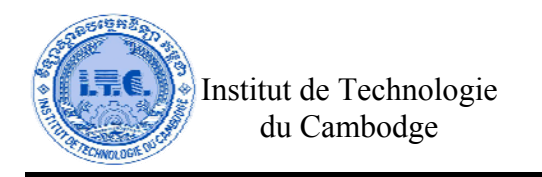

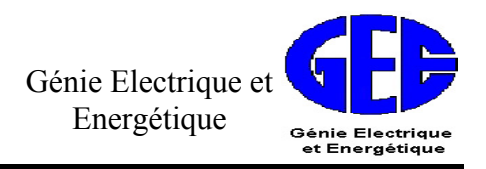

On a besoin : 
$$
\cos \varphi_{\text{desirée}} = 0.95
$$
  $\Rightarrow$   $\tg \varphi_{\text{desirée}} = \sqrt{\frac{1 - (\cos \varphi_{\text{desirée}})^2}{(\cos \varphi_{\text{desirée}})^2}} = 0.33$ 

En utilisant l'équation **(1.17), (1.18), (1.19), (1.20), (1.21), (1.22), (1.23)** et **(1.24),** on a les résultats des calculs dans le **Tableau 1.6** ci-dessous**.** 

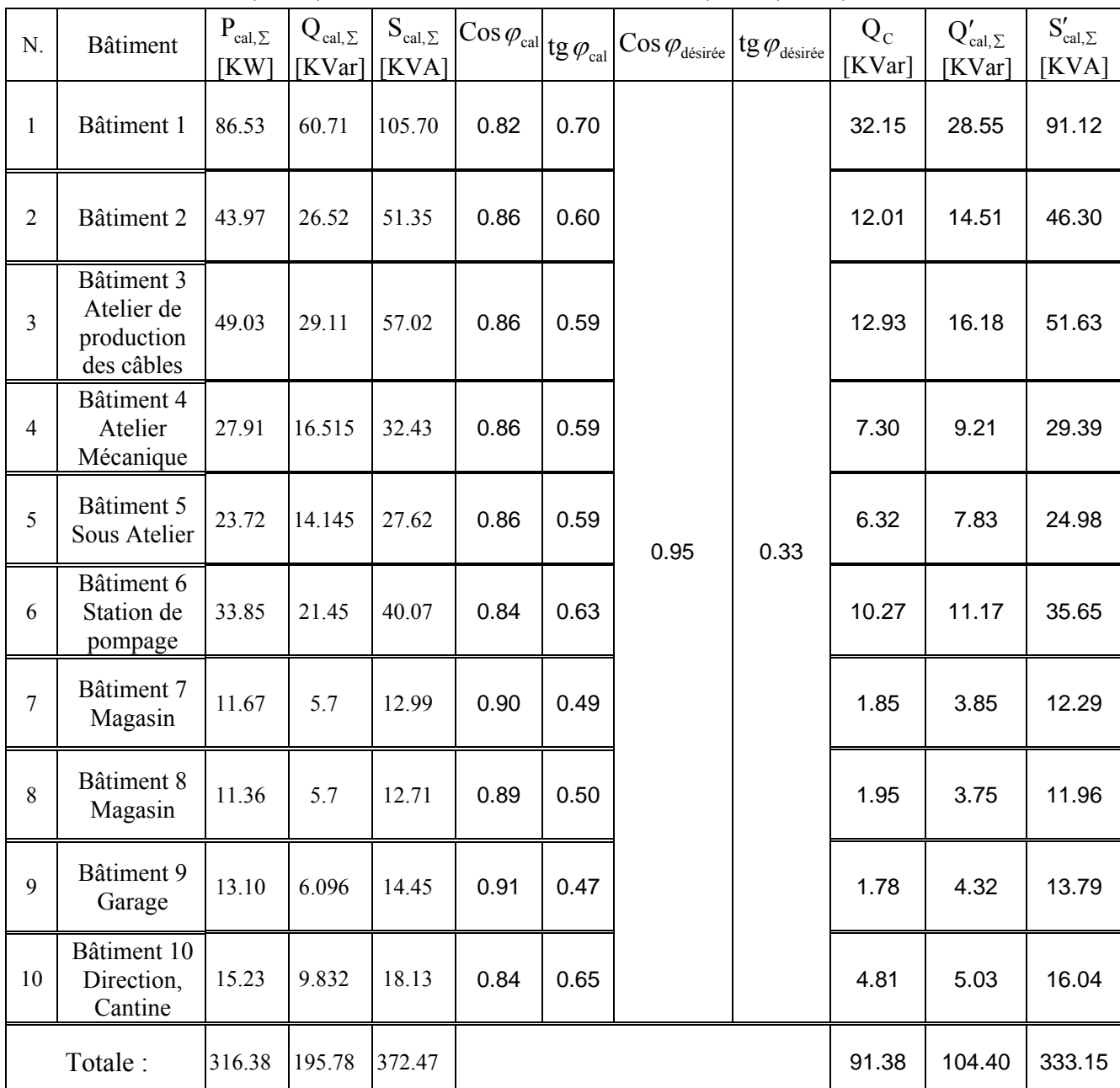

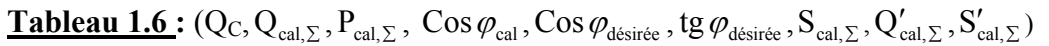

 Après Le tableau dans **l'ANNEXE.2**, on peut donc choisir le compensateur en type **MPP95/480D6BK3 (Q=95 KVar) > (Q<sub>c</sub>=91.38 KVar).** 

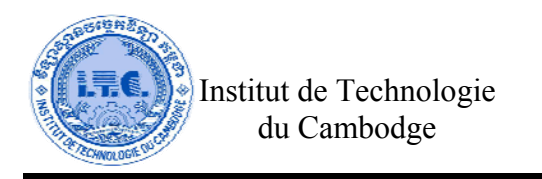

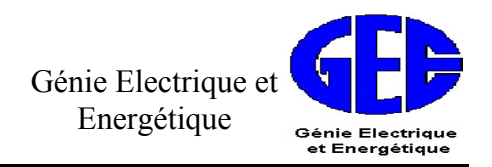

#### **V. Choix de nombres et de puissances des transformateurs (S<sub>Tr</sub>)**

 Les nombres et les puissances des transformateurs doivent être choisis selon la catégorie des charges électriques utilisées dans l'usine. Les charges électriques sont classées en 3 catégories :

- **1. Catégorie I :** Pour cette catégorie, la coupure da courant électrique provoque au risque mortel des personnes, à la grande catastrophe (mauvais qualité de production, la destruction de technologie modern de production, etc.). L'absence de tension peut se faire seulement pendant la durée de fonctionnement de l'appareil d'enclenchement automatique.
- **2. Catégorie II :** Pour cette catégorie, la coupure de courant, peut provoquer la perte moyenne de production industrielle, la discontinuité de la chaîne de production, etc. La durée de coupure d'électricité se fait pendant que le technicien ou l'opérateur rebranche le courant au réseau.
- **3. Catégorie III :** Ces sont des charges électriques qui ne sont pas classes dans les deux 1ères catégories en haut. La coupure de courant peut se prolonge jusqu'à 45h.

La puissance du transformateur peut calculer par la formule :

$$
S_{\text{Tr}} = \frac{S'}{K_{\text{OL}} \cdot N}
$$
 (1.25)

Où  $S_{Tr}$  : Puissance du transformateur [KVA]

- S′ : Puissance apparente après la compensateur dans l'usine [KVA]
- $K<sub>OL</sub>$ : Coefficient de surcharge du transformateur
- N : Nombre de transformateur

Dans ce projet, on choisit le nombre du transformateur : N=2.

Après le Tableau 1.6, on a :  $S' = \sum S_{\text{cal }S i} = 333.15 \text{KVA}$ n  $i' = \sum_{i=1} S_{cal, \Sigma, i} = 333.15 \text{KVA}.$ 

 $K_{OL} = 0.7$  pour le nombre du transformateur : N=2.

$$
(1.25): \Rightarrow S_{\text{Tr}} = \frac{333.15}{0.7 \times 2} = 237.96 \text{ KVA}
$$

#### **Donc :**

 $S_{T_r} = 237.96$  KVA

La puissance nominale du transformateur  $S_{Tr, nom} > S_{Tr}$  soit  $S_{Tr, nom} > 215.9$  KVA, donc on peut choisir 2 transformateur de puissance nominale  $S_{Tr, nom} = 250$  KVA chacun. Après le **Tableau** dans **ANNEXE.3,** on peut choisit la caractéristique du transformateur est le **Transformateur Triphasé Standard (Type : TTP-TTN Transformateur Triphasé Protégé Nu de puissance 250 KVA, ou Type : TTE Transformateur Triphasé Étanche de puissance 250 KVA).** On peut aussi choisit la caractéristique du transformateur est **l'Autotransformateur Triphasé (Type : OTN Autotransformateur Triphasé Nu de puissance 250 KVA, ou Type : OTP Autotransformateur Triphasé Protégé de puissance 250 KVA).**

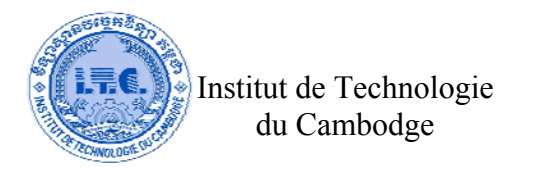

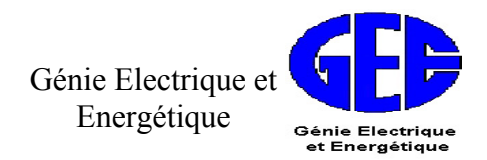

### **CHAPITRE 2 :**

### **Choix De La Sections Des Conducteurs Et Calculer La Chutes Des Tensions**

Dans ce chapitre, on va travailler sur l'étape suivante :

- Détermination du courant d'emploi  $(I_B)$
- Le choix de la section minimales du conducteur par la méthode de calcul du courant admissible et pour éviter le dommage des conducteurs
- Le calcul de la chute de tension pour éviter les pertes et pour vérifier la section des conducteurs si la chute de tension est supérieure à 5%.

#### **I. Plan souterrain des canalisations électrique**

Le plan général de l'usine se trouve dans le **Figure. 4 : Plan souterrain des canalisations électrique (Échelle : 1 cm = 3.35 m).** 

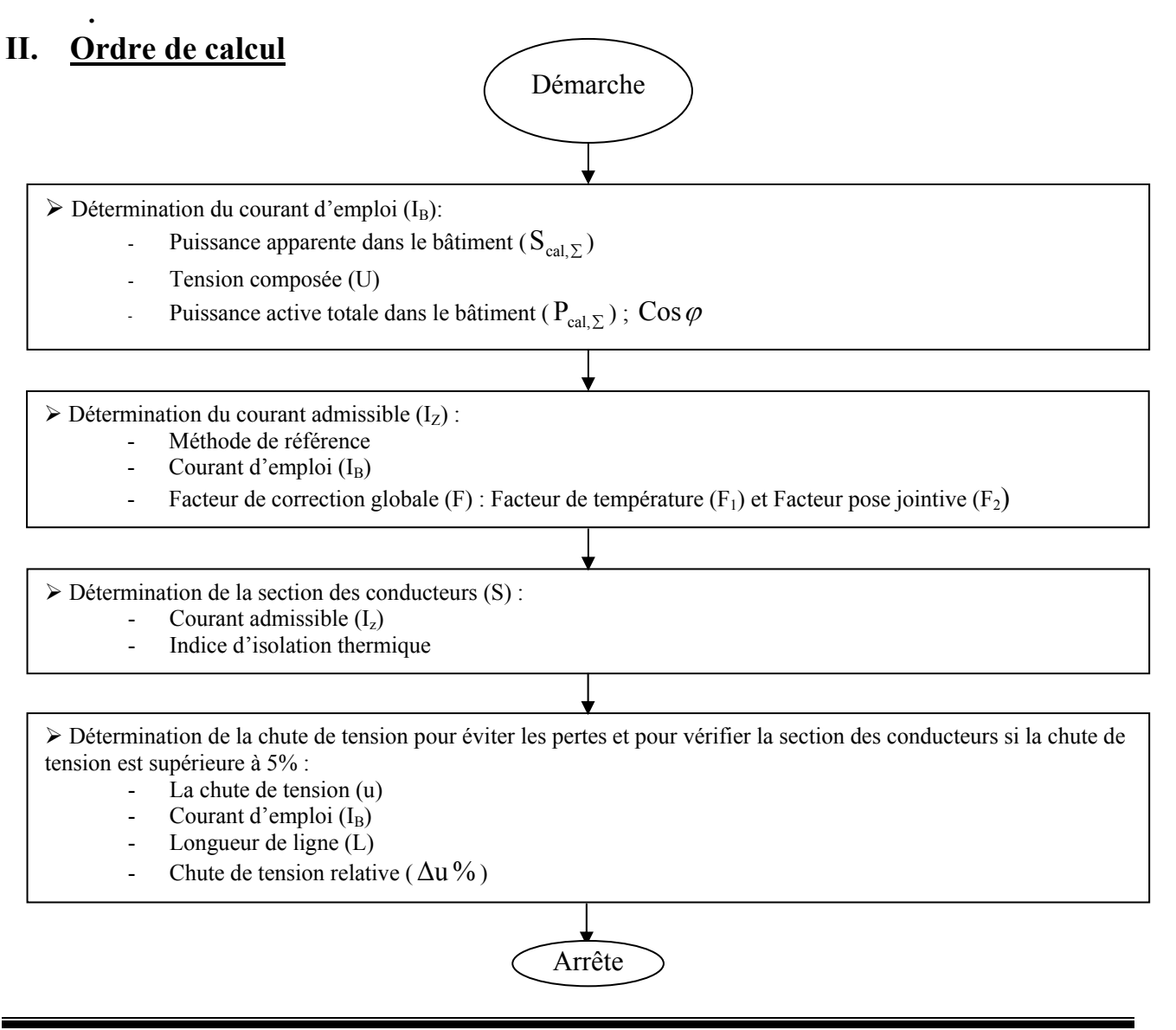

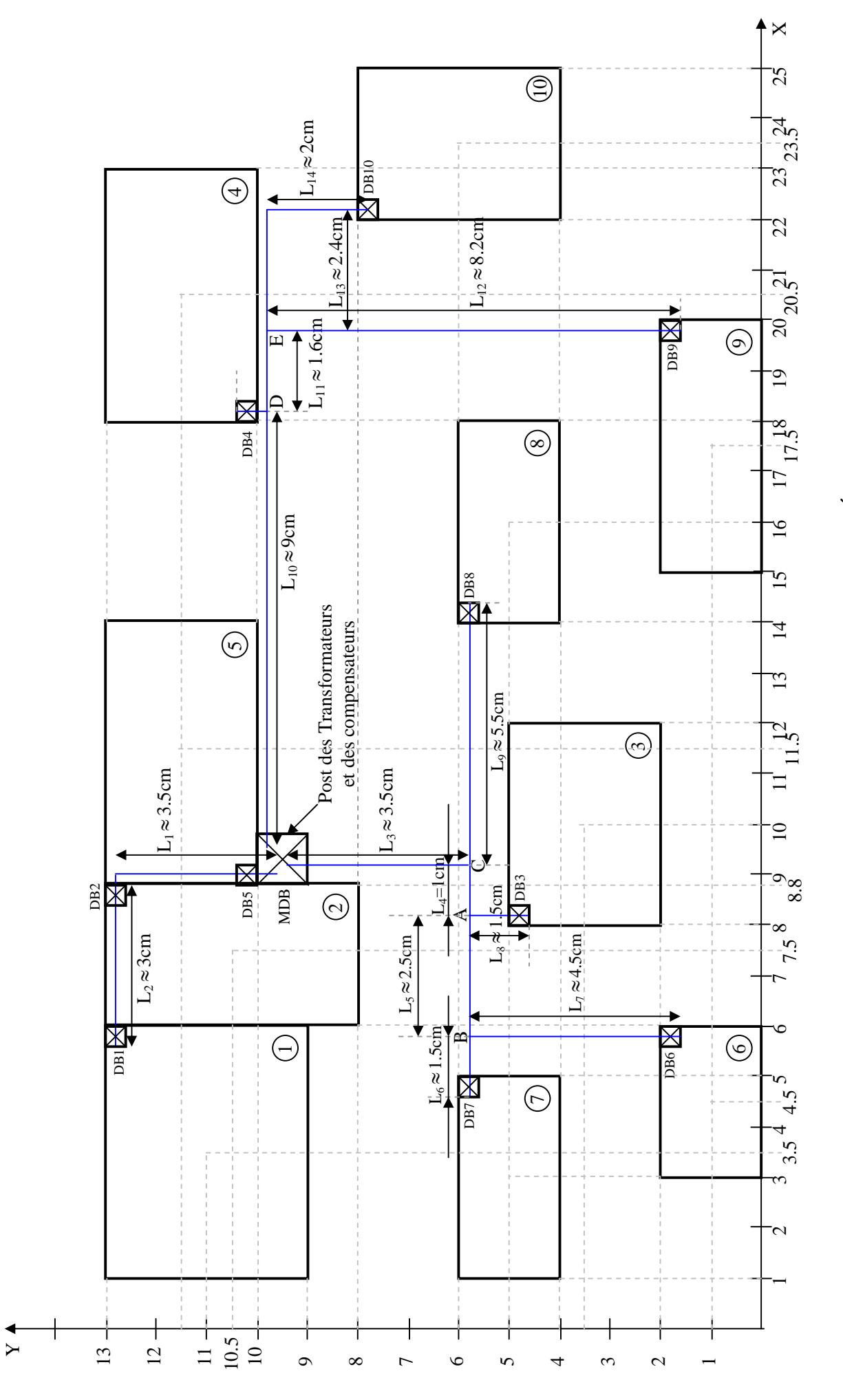

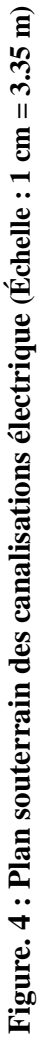

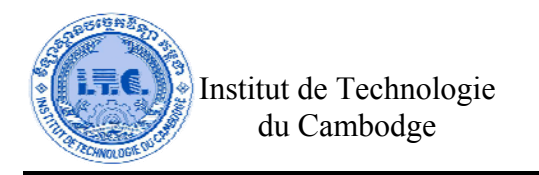

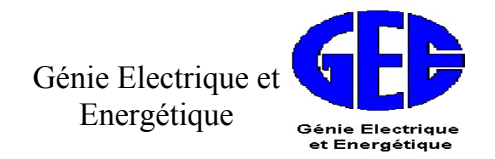

#### **III. La section des conducteurs**

Pour déterminer des sections des conducteurs, on doit savoir le courant d'emploi, le courant admissible et l'indice d'isolation thermique. Cette section des conducteurs qu'on a déterminé, n'est pas encore suffisamment correcte. Il faut que l'on les vérifier par la chute de tension.

#### **III.1 Courant d'emploi**

La valeur de courant d'emploi I<sub>B</sub> dépend essentiellement des récepteurs à alimenter en énergie électrique. Le courant d'emploi  $I_B$  peut calculer par la formule :

$$
I_{\rm B} = \frac{P}{\sqrt{3} \cdot U \cdot \cos \varphi} = \frac{S_{\rm cal, \Sigma}}{\sqrt{3} \cdot U}
$$
 (2.1)

Où U : Tension composée [V]

 $I_B$  : Courant d'emploi en triphasé [A]

 $P = P_{\text{col } \Sigma}$ : Puissance active totale dans le bâtiment [KW]

 $S_{\text{cal}}$  : Puissance apparente dans le bâtiment [KVA]

En utilisant l'équation **(2.1),** ses résultats de calcul sont listez dans la **Tableau 2.1.** 

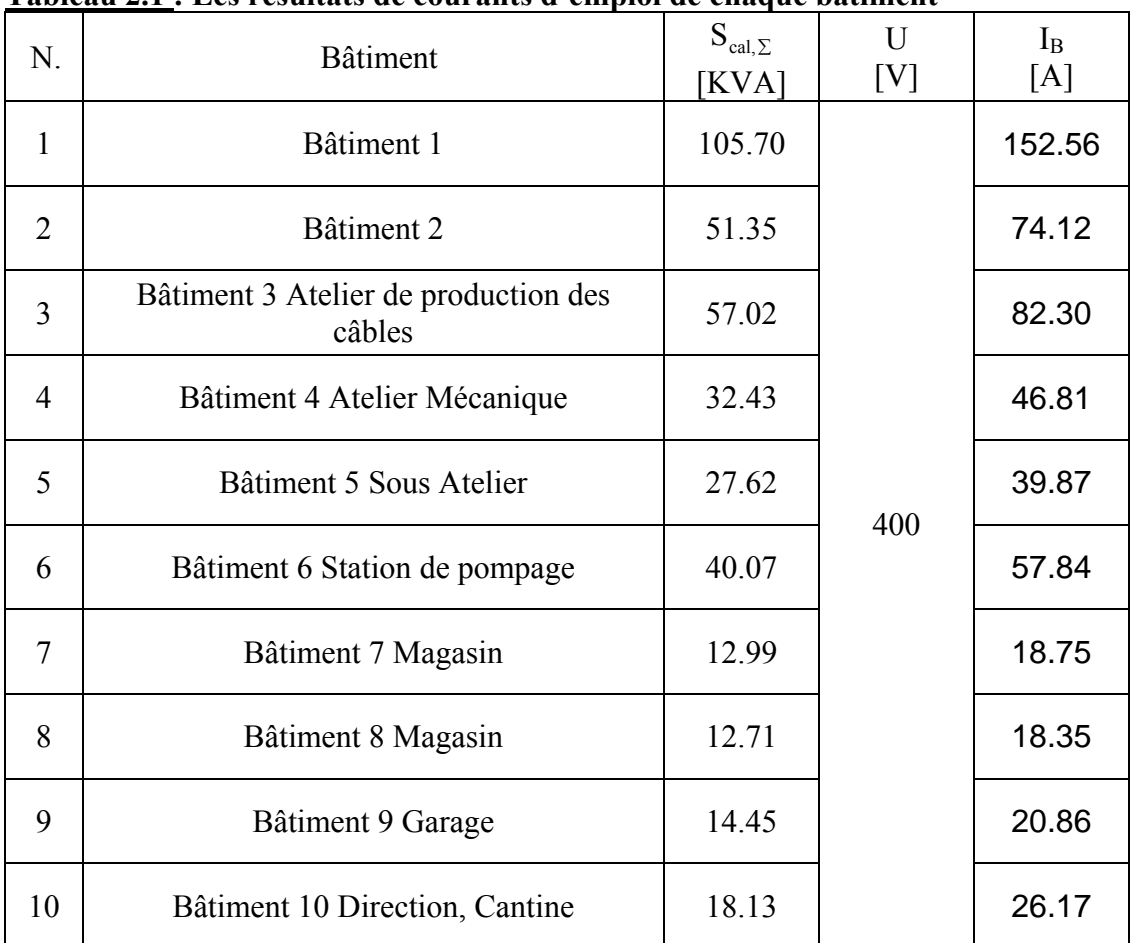

#### **Tableau 2.1 : Les résultats de courants d'emploi de chaque bâtiment**

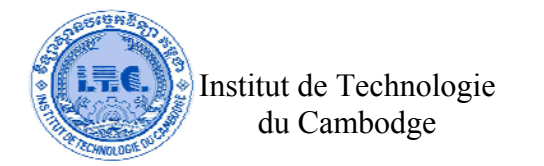

Génie Electrique et Energétique Génie Electriqu<br>et Energétiqu

#### **III.2 Courant admissible**

 Le courant admissible est la valeur constante de l'intensité qu'on peut supporter, dans les conditions donné, un conducteur sans que sa température soit supérieure à la valeur spécifiée. On peut déterminer la valeur du courant admissible qui est spécifique de la canalisation par la formule :

$$
I_z = \frac{I_B}{F}
$$
 (2.2)

Où  $I_Z$  : Courant admissible [A]

 $I_B$  : Courant d'emploi en triphasé [A]

F : Facteur de correction global

¾ Le facteur de correction global, tient compte de la température ambiante et du groupement des conducteurs.

$$
F = F_1 \times F_2 \tag{2.3}
$$

Où  $F_1$  : Facteur de correction de température **(Tableau dans l'ANNEX.4)**<br>  $F_2$  : Facteur de correction de pose jointive **(Tableau dans l'ANNEX.4)** F<sub>2</sub> : Facteur de correction de pose jointive F : Facteur de correction global

 Pour chaque bâtiment, on prend la mode de pose **3 câbles vertical jointifs PVC (Caoutchouc Polychlorure de vinyle)** sur le chemin de câble. **Température ambiante est 30**°C. On peut avoir le Facteur de correction de température  $(F_1=1)$  et Facteur de correction de pose iointive  $(F_2=0.73)$  par **Tableau dans l'ANNEXE.4.** 

 En utilisant l'équation **(2.2) et (2.3),** ses résultats de calcul sont listés dans la **Tableau 2.2** cidessous.

| N.             | <b>Bâtiment</b>                                                   | $I_B$<br>[A] | $F_1$ | F <sub>2</sub> | $I_{Z}$<br>[A] |
|----------------|-------------------------------------------------------------------|--------------|-------|----------------|----------------|
| 1              | Bâtiment 1                                                        |              |       |                | 208.99         |
| $\overline{2}$ | Bâtiment 2<br>Bâtiment 3 Atelier de production des<br>3<br>câbles |              |       |                | 101.53         |
|                |                                                                   |              |       | 0.73           | 112.74         |
| $\overline{4}$ | Bâtiment 4 Atelier Mécanique                                      |              |       |                | 64.12          |
| 5              | Bâtiment 5 Sous Atelier                                           |              |       |                | 54.61          |
| 6              | Bâtiment 6 Station de pompage                                     |              |       |                | 79.23          |
| 7              | Bâtiment 7 Magasin                                                |              |       |                | 25.68          |
| 8              | Bâtiment 8 Magasin                                                |              |       |                | 25.13          |
| 9              | Bâtiment 9 Garage                                                 |              |       |                | 28.57          |
| 10             | Bâtiment 10 Direction, Cantine                                    |              |       |                | 35.85          |
|                | Totale:                                                           | 537.61       |       |                | 736.46         |

**Tableau 2.2 : Les résultats du courant admissible** 

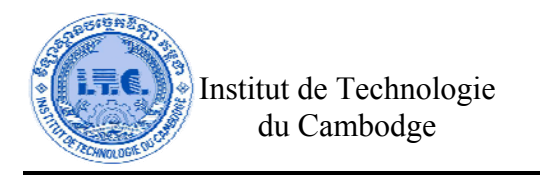

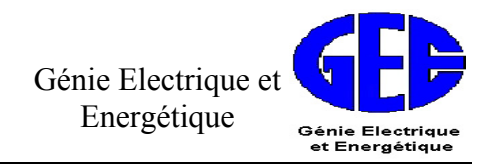

#### **III.3 Détermination de la section des conducteurs**

Pour chaque bâtiment, on prend **un circuit triphasé de 3 conducteurs (PVC)** type **H 07V-U sous conduit apparent**. On a donc, après **le tableau dans l'ANNEXE.5,** l'indice d'isolation thermique est égal à 2.

Après le tableau dans **l'ANNEXE.6**, les résultats de la section des conducteurs sont listés dans la **Tableau 2.3** ci-dessous.

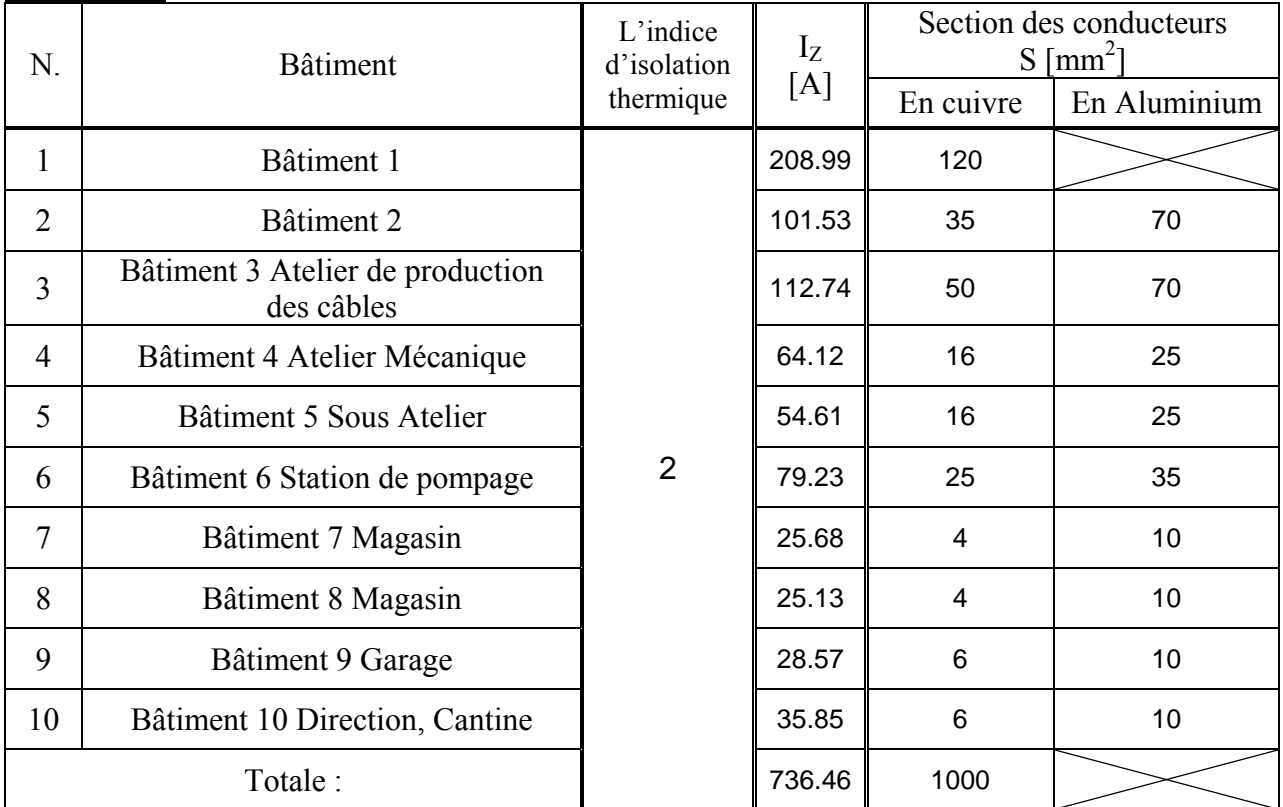

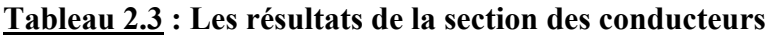

#### **IV. La chute de tension**

 À cause de la résistance des conducteurs, il se produit une chute de tension lorsqu'il y a le passage du courant. La chute de tension entre l'origine d'une installation et tout point d'utilisation ne doit pas être supérieure aux valeurs du tableau ci-dessous :

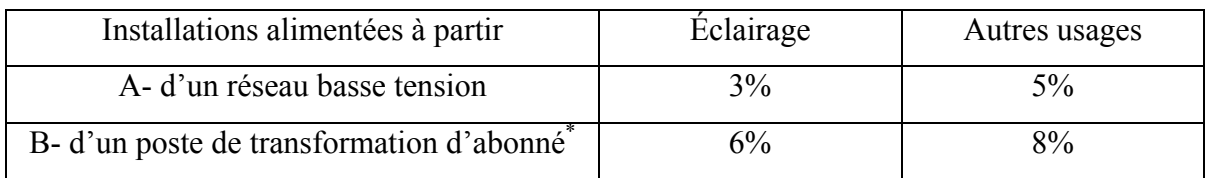

\* Dans la mesure du possible, les chutes de tension dans les circuits terminaux ne doivent pas être supérieurs aux valeurs indiquées en A.

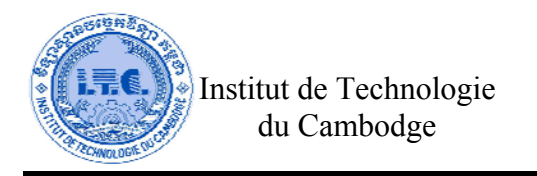

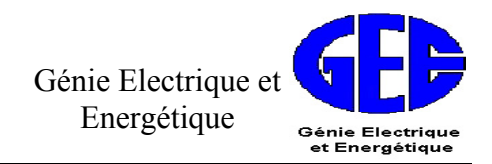

#### **IV.1 Longueur simple de la canalisation**

 Après le plan général de l'usine se trouve dans le **Figure. 4,** on peut calculer la longueur simple de la canalisation dans le plan échelle (1cm=3.35 m) ci-dessous :

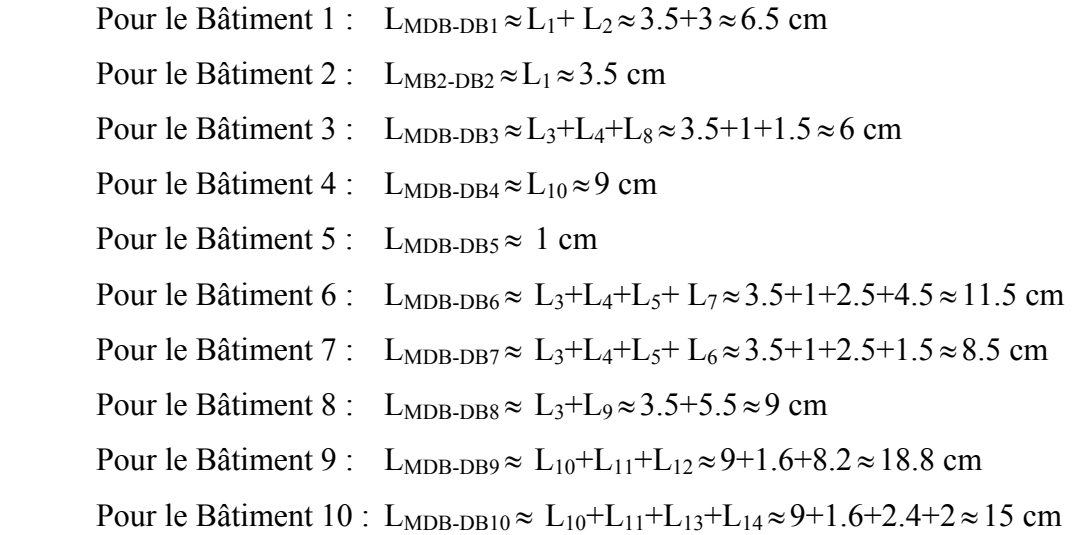

Donc, La longueur simple de la canalisation réelle est listée dans **le Tableau 2.4** ci-dessous.

| N.             | <b>Bâtiment</b>                                | $1$ [cm]<br>dans le plan | $1 \,[\mathrm{m}]$<br>Réelle |  |
|----------------|------------------------------------------------|--------------------------|------------------------------|--|
| 1              | Bâtiment 1                                     | 6.5                      | 21.78                        |  |
| $\overline{2}$ | Bâtiment 2                                     | 3.5                      | 11.73                        |  |
| 3              | Bâtiment 3 Atelier de<br>production des câbles | 6                        | 20.10                        |  |
| $\overline{4}$ | Bâtiment 4 Atelier Mécanique                   | 9                        | 30.15                        |  |
| 5              | Bâtiment 5 Sous Atelier                        | 1                        | 3.35                         |  |
| 6              | Bâtiment 6 Station de pompage                  | 11.5                     | 38.53                        |  |
| 7              | Bâtiment 7 Magasin                             | 8.5                      | 28.48                        |  |
| 8              | Bâtiment 8 Magasin                             | 9                        | 30.15                        |  |
| 9              | Bâtiment 9 Garage                              | 18.8                     | 62.98                        |  |
| 10             | Bâtiment 10 Direction, Cantine                 | 15                       | 50.25                        |  |

**Tableau 2.4 : Les résultats de la longueur simple de la canalisation réelle** 

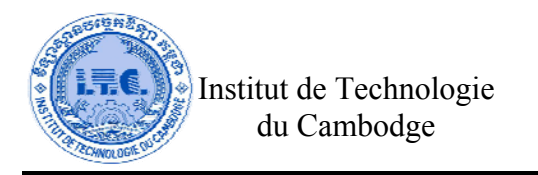

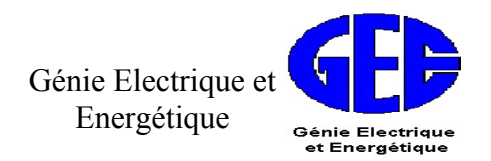

#### **IV.2 Calcul de la chute de tension**

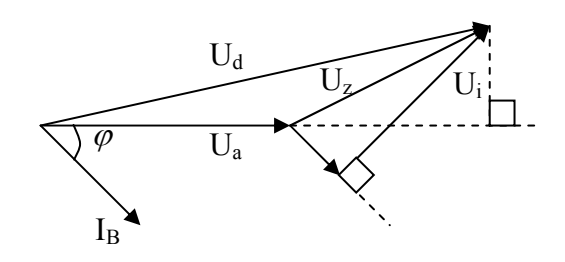

- 
- 
- $U<sub>z</sub>$  : Chute de tension
- $U_d$  : Tension départ  $U_r$  : Chute de tension résistive
- $U_a$  : Tension arrivée  $U_i$  : Chute de tension inductive

#### On peut calculer **la chute de tension en utilisant la formule générale** :

$$
u = b \cdot \left( \rho \cdot \frac{1}{S} \cdot \cos \varphi + \lambda \cdot l \cdot \sin \varphi \right) \cdot I_B
$$
 (2.4)

Où u : Chute de tension [V]

b=2 : Coefficient en monophasé ou en courant continu

b=1 : Coefficient en triphasé et on prendra tension simple

 $b=\sqrt{3}$ : Coefficient en triphasé et on prendra tension composée

- ρ : Résistivité où  $ρ_{\text{Cu}} = 0.0225 Ω$ · mm<sup>2</sup>/m et  $ρ_{\text{Al}} = 0.036 Ω$ · mm<sup>2</sup>/m
- l : Longueur simple de la canalisation en m.
- $S \t: Section des conducteurs en mm<sup>2</sup>$
- $λ$  : Réactance linéique des conducteurs dont son valeur moyenne =  $0.08 \times 10^{-3}$  Ω m
- $I_B$  : Courant d'emploi en triphasé [A]

### On peut déterminer **la chute de tension à l'aide de Tableau dans l'ANNEXE.7**. Les constructeurs de câble fournissent des Tableaux évitant les calcules et donnant directement la chute de tension en volt par ampère et par Km. Les câbles étant chargés à leur intensité admissible en régime permanant à la température 70°C, on obtient la chute de tension en appliquant la relation :

$$
u = K \times I_B \times L \tag{2.5}
$$

$$
O\dot{u} \qquad K \qquad : \text{Chute de tension en volt par ampère par Km [V/A/Km]}
$$

$$
I_B : Intensité d'emploi [A]
$$

L : Longueur simple de la canalisation en [Km]

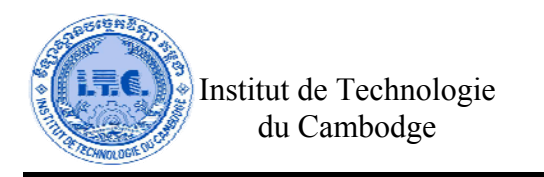

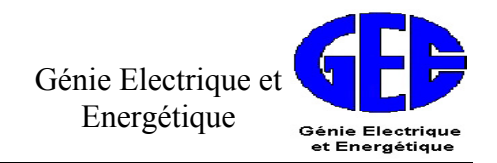

#### **IV.3 Calcul de la chute de tension relative**

La chute de tension relative s'exprime en pourcentage de la tension nominale.

$$
\Delta u\% = \frac{u}{U_0} \times 100\%
$$
 (2.6)

Où u : Chute de tension [V]

 $U_0$  : Tension entre phase et neutre [V] car b=1

Tension composée [V] car b= $\sqrt{3}$ 

On prend  $b=\sqrt{3}$  pour tension composée U=400 V. En utilisant l'équation (2.4) et (2.6), ses résultats de calcul sont listés dans le **Tableau 2.5** ci-dessous.

| N.             | <b>Bâtiment</b>                                      | $\cos \varphi$ | $\sin \varphi$ | 1                 | $I_B$  |                         | $S \text{ [mm}^2]$ | u[V]                                      |       | $\Delta u \%$ [%] |             |
|----------------|------------------------------------------------------|----------------|----------------|-------------------|--------|-------------------------|--------------------|-------------------------------------------|-------|-------------------|-------------|
|                |                                                      |                |                | $\lceil m \rceil$ | [A]    | En Cu                   |                    | En Al $\mathbb{E}$ n Cu $\mathbb{E}$ n Al |       |                   | En Cu En Al |
| $\mathbf{1}$   | Bâtiment 1                                           | 0.82           | 0.57           | 21.78             | 152.56 | 120                     |                    | 1.68                                      |       | 0.42              |             |
| $\overline{2}$ | Bâtiment 2                                           | 0.86           | 0.51           | 11.73             | 74.12  | 35                      | 70                 | 1.39                                      | 2.69  | 0.35              | 0.67        |
| 3              | Bâtiment 3<br>Atelier de<br>production des<br>câbles | 0.86           | 0.51           | 20.10             | 82.30  | 50                      | 70                 | 1.89                                      | 0.73  | 0.47              | 0.18        |
| $\overline{4}$ | Bâtiment 4<br>Atelier<br>Mécanique                   | 0.86           | 0.51           | 30.15             | 46.81  | 16                      | 25                 | 4.83                                      | 3.67  | 1.21              | 0.92        |
| 5              | Bâtiment 5 Sous<br>Atelier                           | 0.86           | 0.51           | 3.35              | 39.87  | 16                      | 25                 | 0.46                                      | 3.13  | 0.11              | 0.78        |
| 6              | Bâtiment 6<br>Station de<br>pompage                  | 0.84           | 0.54           | 38.53             | 57.84  | 25                      | 35                 | 4.84                                      | 0.21  | 1.21              | 0.05        |
| $\overline{7}$ | Bâtiment 7<br>Magasin                                | 0.9            | 0.44           | 28.48             | 18.75  | $\overline{\mathbf{4}}$ | 10                 | 7.52                                      | 11.84 | 1.88              | 2.96        |
| 8              | Bâtiment 8<br>Magasin                                | 0.89           | 0.46           | 30.15             | 18.35  | $\overline{4}$          | 10                 | 7.71                                      | 3.03  | 1.93              | 0.76        |
| 9              | Bâtiment 9<br>Garage                                 | 0.91           | 0.41           | 62.98             | 20.86  | $6\phantom{1}6$         | 10                 | 12.50                                     | 3.10  | 3.12              | 0.78        |
| 10             | Bâtiment 10<br>Direction,<br>Cantine                 | 0.84           | 0.54           | 50.25             | 26.17  | 6                       | 10                 | 11.58                                     | 7.53  | 2.89              | 1.88        |

**Tableau 2.5 : La chute de tension par la formule générale**

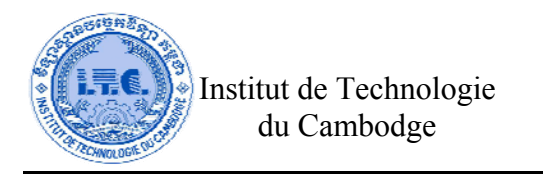

 Après **le tableau dans l'ANNEXE.7,** on prend la valeur K, chute de tension en [V/A/Km], selon la section des conducteurs et pour le nombre des conducteurs 3 de Cos $\varphi \approx 0.8$ . En utilisant l'équation **(2.5) et (2.6),** ses résultats de calcul sont listés dans le **Tableau 2.6** ci-dessous.

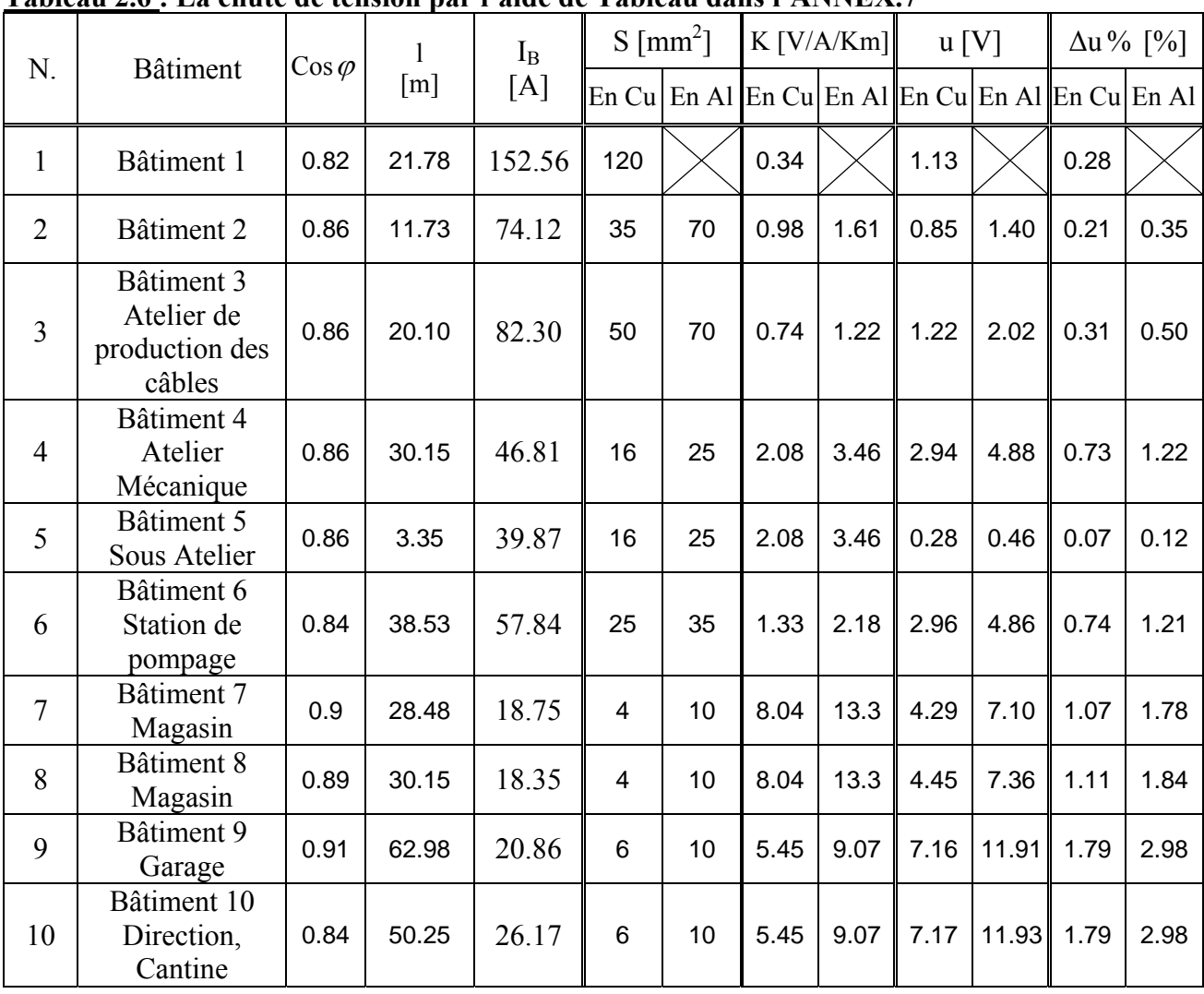

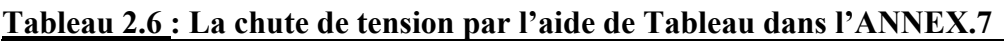

 D'après les résultats dans le Tableau 2.5 et le Tableau 2.6, les valeurs des chutes de tension de chaque bâtiment sont inférieures à 5%, donc on peut accepter ces sections des conductions.

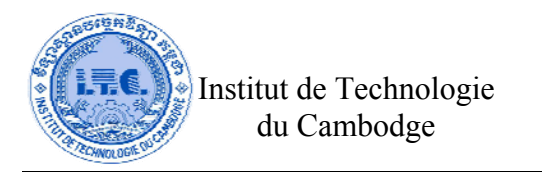

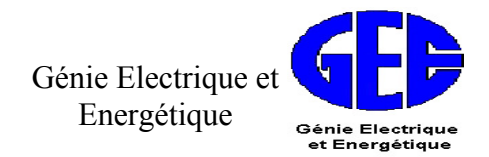

### **CHAPITRE 3 :**

**Sélection Des Disjoncteurs** 

Dans ce chapitre, on va travailler sur l'étape suivante :

- Connaître la méthodologie pour le choix de disjoncteurs
- Calcul le courant de court-circuit I<sub>cc</sub> du chaque circuit
- Choix le disjoncteur suivre le catalogue

#### **I. Ordre de calcul**

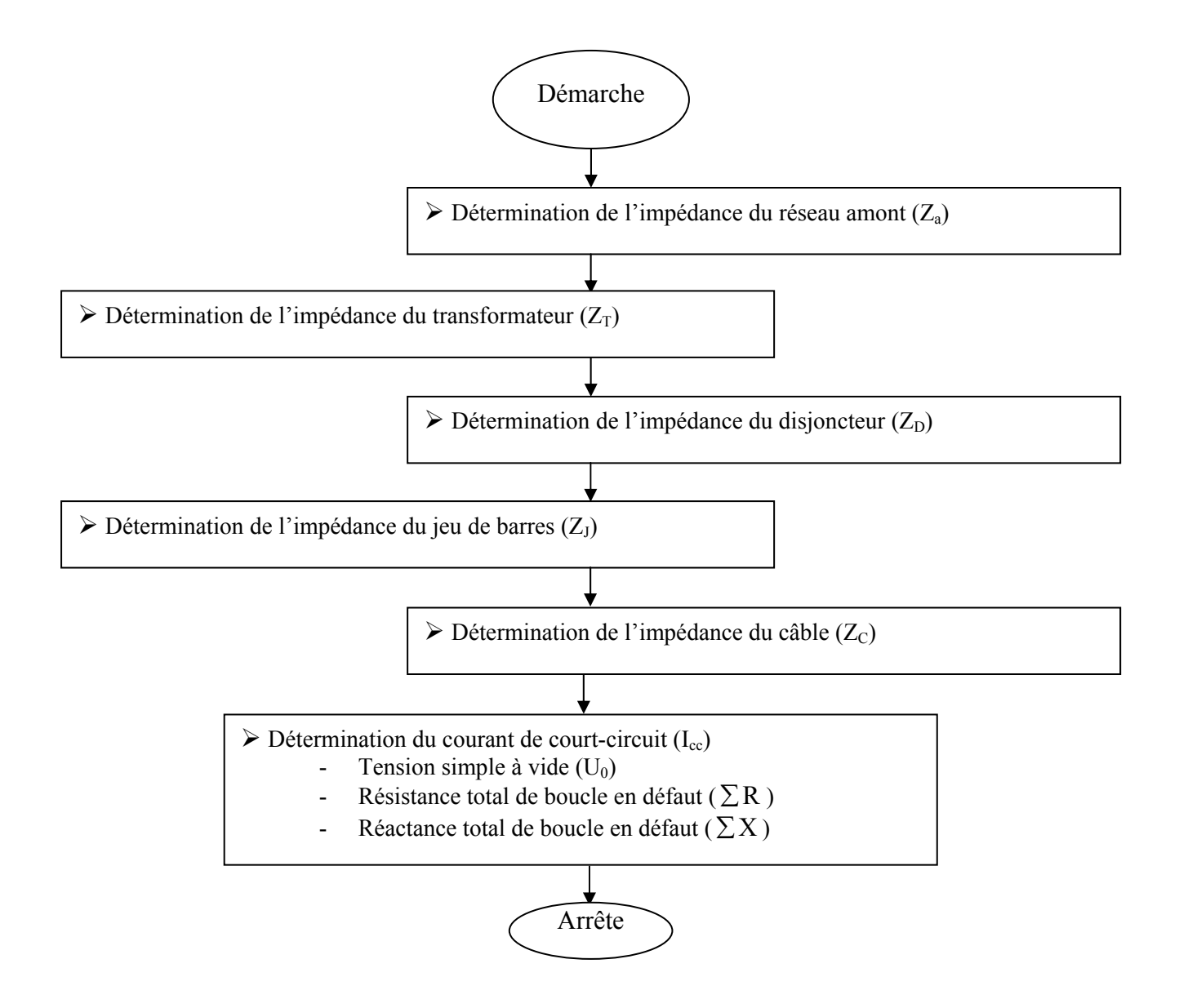

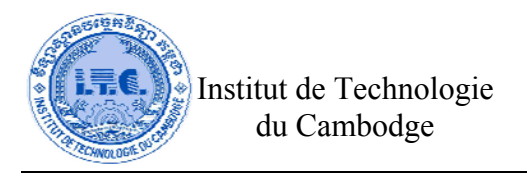

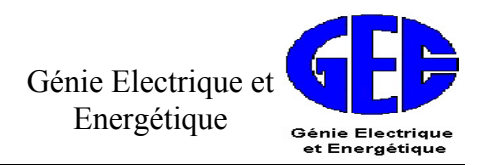

### **II. Disjoncteurs**

#### **II.1 Définition**

 Un disjoncteur est un appareil mécanique de connexion capable d'établir, de supporter et d'interrompre des courants dans les conditions normales du circuit, ainsi que d'établir, de supporter pendant une durée spécifiée et d'interrompre des courants dans les conditions anormales spécifiées telle que celles du court-circuit. **Symbole** : o

#### **II.2 Principe de choix**

Un disjoncteur est choisi d'après :

- Les caractéristiques électriques de l'installation sur qu'il est installé
- L'environnement dans qu'il est trouvé, température ambiante, installation à l'intérieur d'une clôture, conditions climatiques.
- Les opérant exigences : discrimination, besoin possible de fonctions de secours tel que télécommande, manche rotatif, contacts de secours, MN ou MX publie, insertion dans un réseau de la communication local ou de surveillance, etc.
- L'installation gouverne, en particulier pour la protection de personnes.
- Caractéristiques des charges, tel que moteurs, éclairage fluorescent, transformateur BT/BT, etc.
- Le pouvoir de coupure du disjoncteur doit être au moins égale au courant de court-circuit triphasé susceptible de se produire à l'endroit où il est installé. Si le courant de court-circuit présumé est limité par un appareil de protection se trouvant en amont, le pouvoir de coupure du disjoncteur peut être réduit dans un certain rapport.

#### **III.3 Fonctions assurées par le disjoncteur**

- *1. Protection contre les surcharges* : C'est le rôle des déclencheurs thermiques qui peuvent détecter de faibles surcharges. Le principe de fonctionnement est analogue à celui du relais thermique.
- *2. Protection contre le court-circuit* : C'est le rôle des déclencheurs électromagnétiques. Ceuxci interviennent au-delà des courants de surcharge et jusqu'à l'intensité maximale du courant de court-circuit.
- *3. Commande du circuit* : La coupure du circuit doit être exécutée même en cas de court-circuit. Le pouvoir de coupure du disjoncteur doit être supérieur au courant du court-circuit pouvant prendre naissance dans le circuit à protéger. Le pouvoir de coupure s'exprime pour une tension donnée en KA. Les disjoncteurs peuvent également effectuer tous les manœuvres de commande d'ouvertures de fermeture des circuits.

**Remarque :** Le disjoncteur peut être muni de déclencheurs à courant résiduel de défaut ou de baisse de tension, ces système pouvant être temporisés ou non.

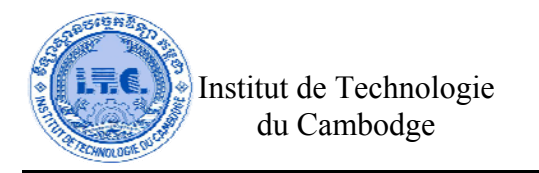

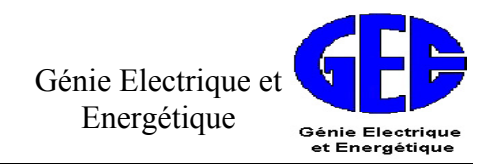

#### **III.4 Caractéristique d'un disjoncteur**

- a. Courant nominal. Calibre normalisé, ce sont les mêmes valeurs que pour les interrupteurs
- b. Tension nominale. De 220V à 660V pour la basse tension
- c. Nombre de pôles. 1 à 4 selon les applications
- d. Pouvoir de coupure. Exprimé en KA pour une tension déterminée
- e. Type de déclencheurs utilisés. Thermiques, magnétiques, magnétothermiques, temporisés ou non, protection différentielle
- f. Courbe de déclenchement. C'est l'association de la courbe de déclenchement du relais thermique et de la courbe de déclenchement du relais magnétique.

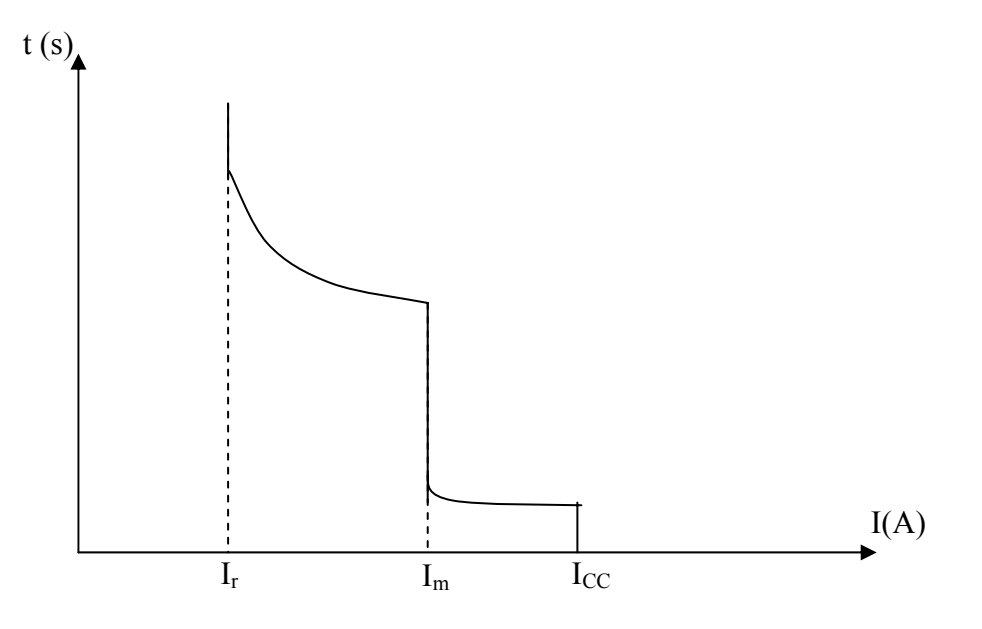

#### **IV. Calcul le courant de court-circuit**

Dans cette usine, il y a 11 boîtes des distributions importantes :

- 1. La boîte de distribution principale (MDB) se trouve à côté du **bâtiment 2.**
- 2. La boîte de distribution (DB1) utilise dans le **bâtiment 1**.
- 3. La boîte de distribution (DB2) utilise dans le **bâtiment 2**.
- 4. La boîte de distribution (DB3) utilise dans le **bâtiment 3**.
- 5. La boîte de distribution (DB4) utilise dans le **bâtiment 4**.
- 6. La boîte de distribution (DB5) utilise dans le **bâtiment 5**.
- 7. La boîte de distribution (DB6) utilise dans le **bâtiment 6**.
- 8. La boîte de distribution (DB7) utilise dans le **bâtiment 7**.
- 9. La boîte de distribution (DB8) utilise dans le **bâtiment 8**.
- 10. La boîte de distribution (DB9) utilise dans le **bâtiment 9**.
- 11. La boîte de distribution (DB10) utilise dans le **bâtiment 10**.

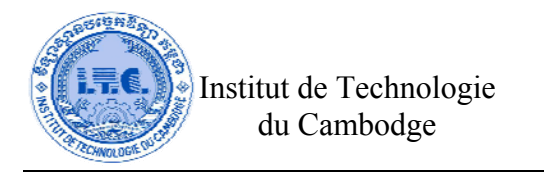

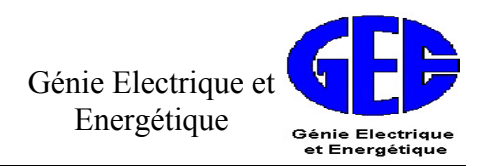

#### **IV.1 Distribution en peigne**

**Avantage** : Dans le cas d'un défaut, autre que celui du disjoncteur général, seul le circuit en défaut est coupe.

**Inconvénient** : On se trouve devant un grand nombre de circuit séparé, donc de grandes longueurs de lignes et une surabondance de cuivre.

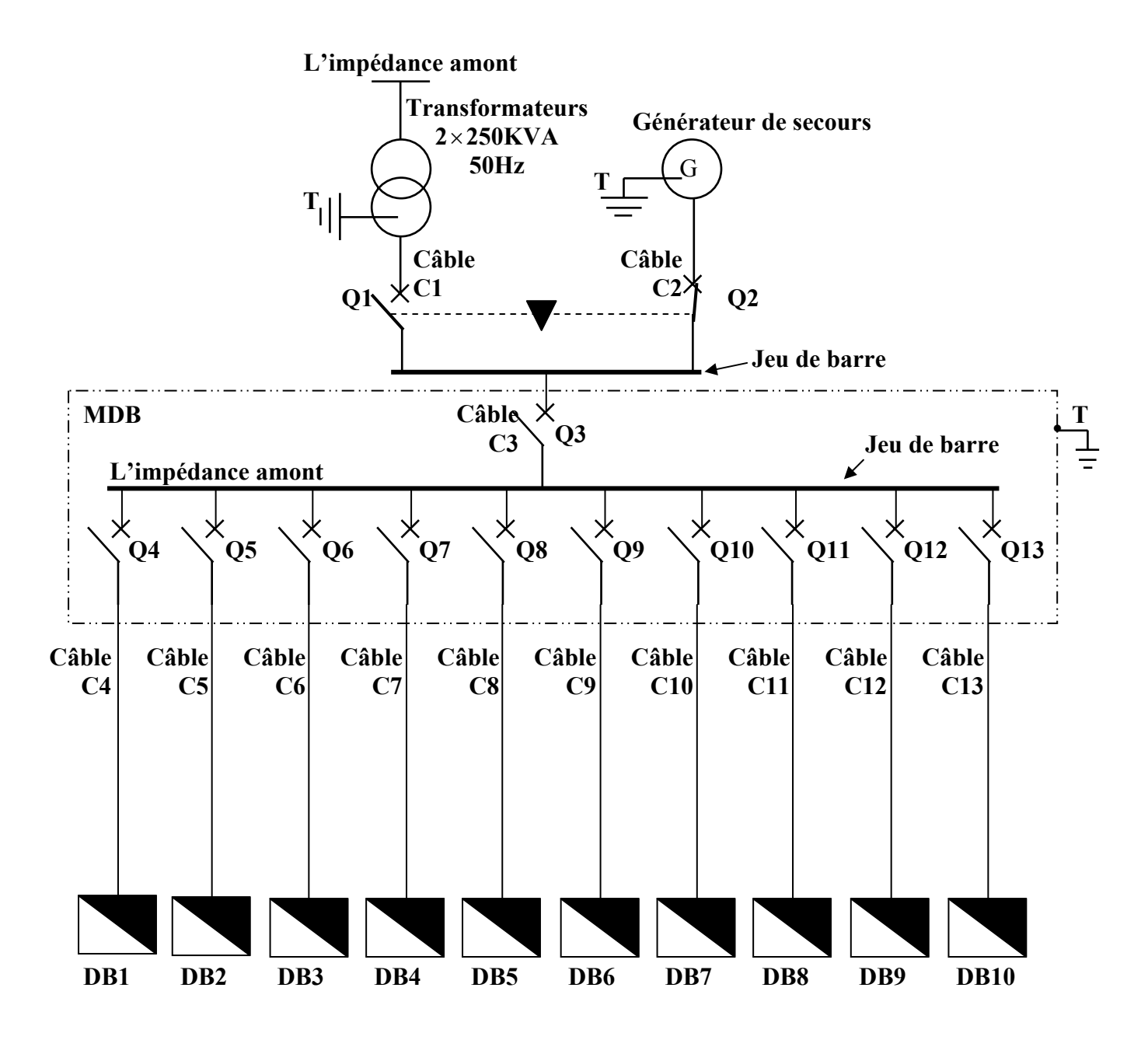

**Figure. 5 : Diagramme des réseaux d'alimentation d'usine**

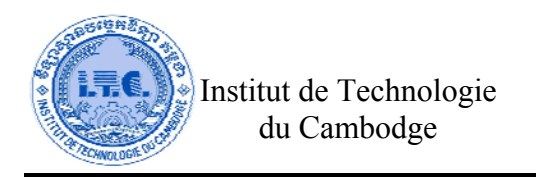

Génie Electrique et Energétique Génie Electriqu<br>et Energétiqu

La valeur de l'intensité de court-circuit est tirée de la relation générale :

$$
I_{cc} = \frac{U_0}{Z} = \frac{U_0}{\sqrt{\sum R^2 + \sum X^2}}
$$
(3.1)  

$$
Z = Z_a + Z_T + Z_p + Z_J + Z_c
$$
(3.2)

Où  $I_{cc}$  : Courant de court-circuit [KA]

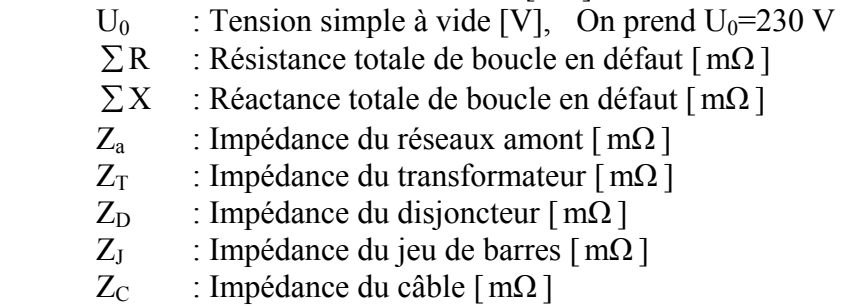

#### **IV.2 L'impédance du réseau amont (Za)**

 Les composants de l'impédance d'un réseau haute tension ramenés coté basse tension en 230/400V (420V à vide) est donnée par **le Tableau 3.1** au-dessous :

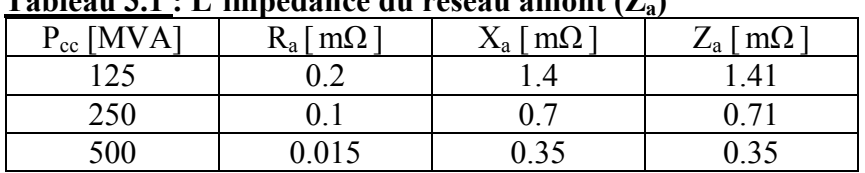

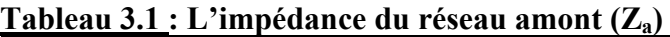

 On utilise **Transformateur HT/BT alimenté par un réseau 500 MVA, tension de sortie 380V,** donc on a l'impédance du réseau amont **Z**<sub>a</sub>=0.35 mΩ.

#### **IV.3 L'impédance du transformateur (ZT)**

L'impédance  $Z_T$  d'un transformateur vue du secondaire est donnée par la relation :

$$
Z_{\rm T} = \sqrt{R_{\rm T}^2 + X_{\rm T}^2} = \frac{U^2 \times e}{P \times 100}
$$
 (3.3)

$$
R_{\mathrm{T}} = W \cdot \frac{U^2}{P^2}
$$
 (3.4)

Où  $R_T$  : Résistance par phase  $\lceil \Omega \rceil$ 

- U : Tension nominale secondaire entre phases du transformateur à vide [V]
- P : Puissance nominale du transformateur [KVA]
- W : Pertes du transformateur [W]
- e : Tension de court-circuit du transformateur [%]

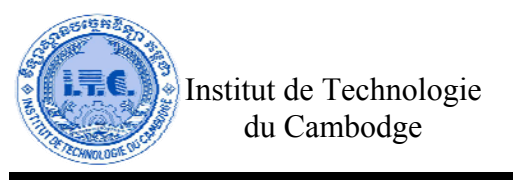

Génie Electrique et Energétique Génie Electriqu<br>et Energétiqu

#### **Note :**

- En l'absence d'indications une valeur de 6% pour *e* et une valeur de 0.3 pour Cos  $\varphi$ <sub>r</sub> sont admises.
- Pour déterminer les valeurs des  $R_T$  et  $X_T$ , on peut utiliser **l'Abaques (Fig. 25)** pour le Source ou le Transformateur et **l'Abaques (Fig. 26)** dans le **Tableau ANNEXE.8**.
- La résistance se calcule à partir des pertes cuivre dans le transformateur :

$$
W = 3 \cdot I_n^2 \cdot R_T \qquad \Rightarrow \qquad R_T = \frac{W}{3 \cdot I_n^2} \tag{3.5}
$$

- La réactance se déduit de la relation :

$$
X_{T} = \sqrt{Z_{T}^{2} - R_{T}^{2}}
$$
 (3.6)

En utilisant **(3.6), (3.5), (3.4), (3.3), (3.2), et (3.1)**, les résultats exposent dans **le Tableau 3.2**.

| Puissance | $I_n[A]$ | e [%]                   | $R_T \mid m\Omega \mid$ | $X_T$ [m $\Omega$ ] | $Z_T \mid m\Omega \mid$ | $I_{cc}$ [KA] |
|-----------|----------|-------------------------|-------------------------|---------------------|-------------------------|---------------|
| [KVA]     |          |                         |                         |                     |                         |               |
| 25        | 36       | 4                       | 179                     | 183                 | 256                     | 0.9           |
| 50        | 72       | $\overline{4}$          | 70.3                    | 107                 | 128                     | 1.8           |
| 100       | 145      | 4                       | 28                      | 57.5                | 64                      | 3.59          |
| 160       | 232      | $\overline{4}$          | 14.7                    | 37.2                | 40                      | 5.72          |
| 200       | 290      | $\overline{4}$          | 11.4                    | 29.9                | 32                      | 7.14          |
| 250       | 360      | $\overline{\mathbf{4}}$ | 8.3                     | 24.2                | 25.6                    | 8.9           |
| 400       | 580      | $\overline{4}$          | 4.6                     | 15.3                | 16                      | 14.15         |
| 500       | 720      | $\overline{4}$          | 3.52                    | 12.3                | 12.8                    | 17.96         |
| 630       | 910      | $\overline{4}$          | 2.62                    | 9.82                | 10.16                   | 22.1          |
| 800       | 1155     | 4.5                     | 2.55                    | 8.63                | 9                       | 24.8          |
| 1000      | 1445     | 5                       | 1.94                    | 7.76                | 8                       | 27.8          |
| 1250      | 1805     | 5                       | 1.54                    | 6.87                | 7.04                    | 31.4          |
| 1600      | 2300     | 6                       | 1.13                    | 5.89                | 6                       | 36.6          |
| 2000      | 2890     | $\overline{7}$          | 0.9                     | 5.53                | 5.6                     | 39.1          |

**Tableau 3.2: Transformateur HT/BT alimenté par un réseau 500 MVA, tension de sortie 380V** 

 Le transformateur que l'on l'utilise est de puissance 250 KVA. Alors, on a l'impédance de 2 transformateurs  $\mathbb{Z}_T$ = 25.6 × 2 = 51.2 m $\Omega$ .

#### **IV.4 L'impédance des disjoncteurs (Z<sub>D</sub>)**

On prend la résistance est négligeable  $R_D=0$  m $\Omega$  et la réactance est prise égale à  $X_D=0.15$ m $\Omega$ . On a :

$$
Z_{\rm D} = \sqrt{R_{\rm D}^2 + X_{\rm D}^2} = 0.15 \,\text{m}\Omega
$$

 L'impédance d'un disjoncteur ne doit être prise en compte que pour les appareils en amont de celui qui doit ouvrir sur le court-circuit envisagé.

#### **IV.5 L'impédance du jeu de barres Cu (ZJ)**

Avec le choix du jeu de barres de longueur L=15 m, on a la résistance  $R_1=0$  m $\Omega$  est négligeable et la réactance  $X_J=1.5$  m $\Omega$  se lit sur la courbe 6mm<sup>2</sup> (Prendre un rapport 10 pour plus de précision) par **le Tableau.2 Abaques (Fig.26)** dans **l'ANNEXE.8.** Donc,

$$
Z_J = \sqrt{R_J^2 + X_J^2} = 1.5 \text{ m}\Omega
$$

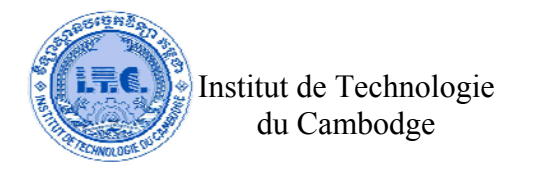

#### **IV.6 L'impédance des Câbles (Zc)**

S

L'impédance des Câbles (Z<sub>C</sub>) peut déterminer par la formule :

$$
Z_{\rm C} = \sqrt{R_{\rm C}^2 + X_{\rm C}^2}
$$
 (3.7)

$$
O\dot{u} \qquad R_C =
$$

 $\rho$ : Résistivité des Câbles ( $\rho_{\text{Cu}} = 1.724 \times 10^{-8} \Omega \text{m}$ ,  $\rho_{\text{Al}} = 2.65 \times 10^{-8} \Omega \text{m}$ )

En utilisant (3.7), les résultats de l'impédance des câbles (Z<sub>C</sub>) exposent dans le Tableau 3.3.

| N.             | <b>Bâtiment</b>                                           | 1<br>$\lceil m \rceil$  | $S_{Cu}$<br>$\lceil$ mm <sup>2</sup> ] | $\rho_{Cu}$<br>$\Omega$ m] | $R_C$<br>$[m\Omega]$ | $X_{C}$<br>$[m\Omega]$ | $Z_{\rm C}$<br>$[m\Omega]$ |
|----------------|-----------------------------------------------------------|-------------------------|----------------------------------------|----------------------------|----------------------|------------------------|----------------------------|
| $\mathbf{1}$   | Bâtiment 1<br>(Câble C4)                                  | 21.78                   | 120                                    |                            | 3.13                 | 3.27                   | 4.52                       |
| $\overline{2}$ | Bâtiment 2<br>(Câble C5)                                  | 11.73                   | 35                                     |                            | 5.78                 | 1.76                   | 6.04                       |
| $\overline{3}$ | Bâtiment 3 Atelier de production<br>des câbles (Câble C6) | 20.10                   | 50                                     |                            | 6.93                 | 3.02                   | 7.56                       |
| $\overline{4}$ | Bâtiment 4 Atelier Mécanique<br>(Câble C7)                | 30.15                   | 16                                     |                            | 32.49                | 4.52                   | 32.80                      |
| 5              | Bâtiment 5 Sous Atelier<br>(Câble C8)                     | 3.35                    | 16                                     |                            | 3.61                 | 0.50                   | 3.64                       |
| 6              | Bâtiment 6 Station de pompage<br>(Câble C9)               | 38.53                   | 25                                     |                            | 26.57                | 5.78                   | 27.19                      |
| $\overline{7}$ | Bâtiment 7 Magasin<br>(Câble C10)                         | 28.48                   | 4                                      | $1.724\times$<br>$10^{-8}$ | 122.73               | 4.27                   | 122.80                     |
| 8              | Bâtiment 8 Magasin<br>$(C\hat{a}ble C11)$                 | 30.15                   | 4                                      |                            | 129.95               | 4.52                   | 130.03                     |
| 9              | Bâtiment 9 Garage<br>(Câble C12)                          | 62.98                   | 6                                      |                            | 180.96               | 9.45                   | 181.21                     |
| 10             | Bâtiment 10 Direction, Cantine<br>(Câble C13)             | 50.25                   | 6                                      |                            | 144.39               | 7.54                   | 144.58                     |
|                | Câble C1                                                  | 4                       | 1000                                   |                            | 0.07                 | 0.60                   | 0.60                       |
|                | Câble C <sub>2</sub>                                      | $\overline{\mathbf{4}}$ | 1000                                   |                            | 0.07                 | 0.60                   | 0.60                       |
|                | Câble C <sub>3</sub>                                      | $\overline{4}$          | 1000                                   |                            | 0.07                 | 0.60                   | 0.60                       |

Tableau 3.3 : Les résultats de l'impédance des câbles (Z<sub>C</sub>)

 $\rho \frac{L}{g}$ ,  $X_C = 0.15 \times 10^{-3 \times} L$ 

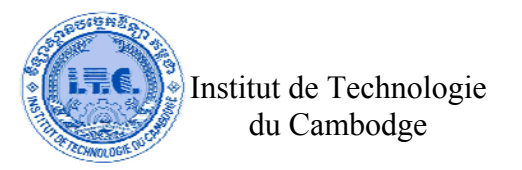

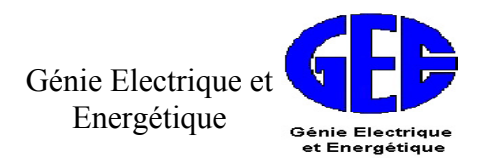

En utilisant **(3.1) et (3.2)**, les résultats des valeurs des courants de court-circuit de chaque boîte exposent dans **le Tableau 3.4**.

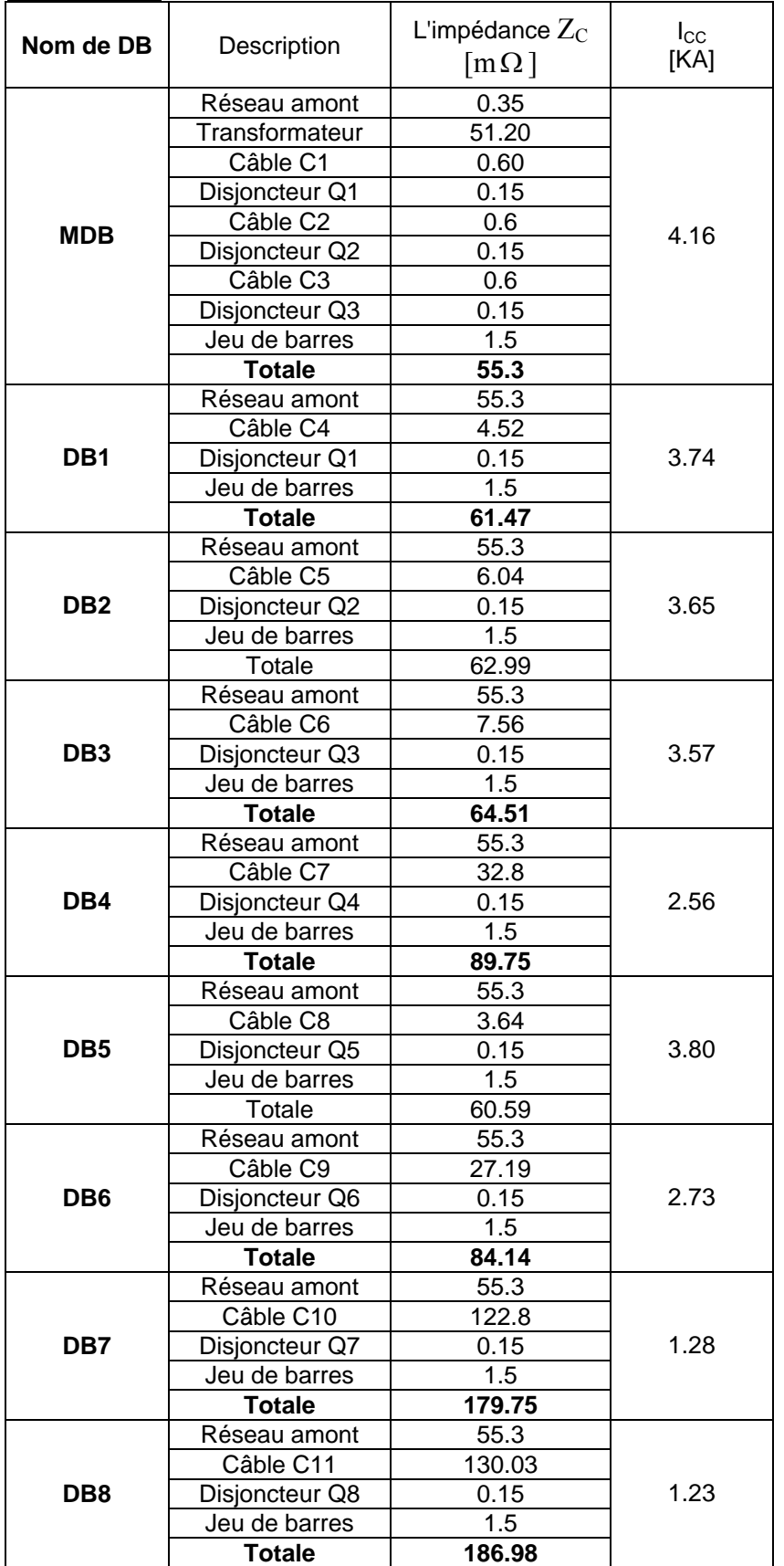

#### **Tableau 3.4 : Les résultats des valeurs des courants de court-circuit**

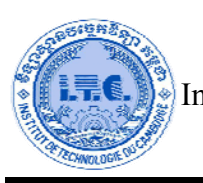

#### Institut de Technologie du Cambodge

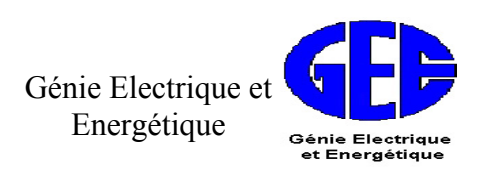

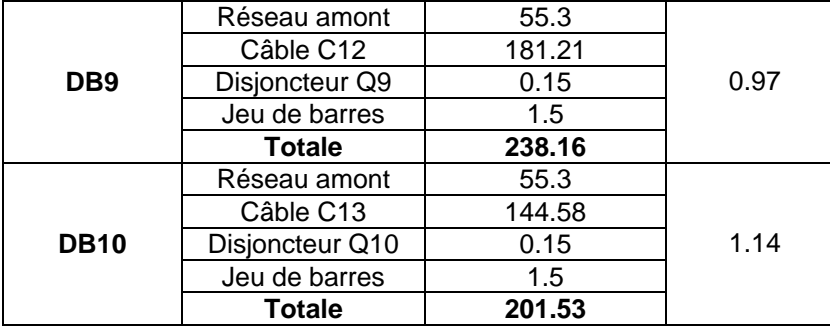

 D'après les résultats de calcul dans la **Tableau 3.4**, on peut choisir les disjoncteurs dans le **Tableau 3.5** par **l'ANNEXE.9** ci-dessous :

**Tableau 3.5 : Choix des disjoncteurs** 

|                  | La théorie   |                  | Le standard       |              |                  |  |
|------------------|--------------|------------------|-------------------|--------------|------------------|--|
| Nom de DB        | $I_B$<br>[A] | $I_{CC}$<br>[KA] | Nombre<br>de Pole | $I_n$<br>[A] | $I_{CC}$<br>[KA] |  |
| <b>MDB</b>       | 537.61       | 4.16             | 3P                | 630          | 50               |  |
| D <sub>B</sub> 1 | 152.56       | 3.74             | 3P                | 160          | 36               |  |
| D <sub>B2</sub>  | 74.12        | 3.65             | 3P                | 75           | 10               |  |
| DB <sub>3</sub>  | 82.30        | 3.57             | 3P                | 100          | 10               |  |
| DB <sub>4</sub>  | 46.81        | 2.56             | 3P                | 50           | $7.5\,$          |  |
| D <sub>B5</sub>  | 39.87        | 3.80             | 3P                | 40           | 7.5              |  |
| DB <sub>6</sub>  | 57.84        | 2.73             | 3P                | 60           | 7.5              |  |
| D <sub>B7</sub>  | 18.75        | 1.28             | 3P                | 20           | 7.5              |  |
| D <sub>B</sub> 8 | 18.35        | 1.23             | 3P                | 20           | 7.5              |  |
| D <sub>B</sub> 9 | 20.86        | 0.97             | 3P                | 25           | 7.5              |  |
| <b>DB10</b>      | 26.17        | 1.14             | 3P                | 30           | $7.5\,$          |  |

#### **CONCLUSIONS**

 Je trouve que ce projet l'alimentation d'énergies électriques dans l'usine nous donne beaucoup de connaissances pour le travail professionnel. Bien qu'il y ait beaucoup de choses à faire et de difficultés, il est intéressant quand même. En plus, ce projet nous permet de savoir le concept de l'installation équipements électriques dans l'usine à partir les demandes de puissances, le cartogramme de la charge, le choix de la section des conducteurs, et le choix la protection électrique. D'autres, ce projet demande beaucoup d'efforts, patiences et de temps. En plus, on a besoin essentiellement l'aide de professeurs. Ce sont les raisons pour lesquelles ce projet peut être demandé encore la correction. Et si nous avons plus de temps pour ce projet, je crois que ce projet nous rend une grande et clarté connaissance.

 Pour tout dire, ce projet est absolument important pour les étudiants. J'espère que j'ai la chance pour m'enrichir ma connaissance en plus dans cette spécialité, l'alimentation d'énergies électriques dans l'usine.

 En fin, je voudrais remercier vivement le professeur CHY Cheapok qui prend beaucoup de temps et d'efforts m'enseigne.

### **REFERENCE**

[1]. René BOURGEOIS et Denis COGNIEL, « Mémotech Électrotechnique », 4<sup>e</sup> édition, 1991 [2]. Henri NEY, « Electrotechnique et Normalisation », éditions Fernand Nathan, 1985.

ANNEXE.1 : (page 6) Tableau  $K_{max} = (K_u, n_{eff})$  (M. give or In report of brother I5) ANNEXE.2 : (page 12) Tableau de capacitor banks (M. give) ANNEXE.3 : (page 13) Tableau de tranformateur (In Mémotech book or …) ANNEXE.4 : (page 16) Tableau de  $F_1$  et  $F_2$  (In Schéma 1 électricité book) ANNEXE.6 : (page 17) Tableau des courants admissibles ANNEXE.7 : (page 21) Tableau de conducteur pour la valeur K[V/A/Km]( In report I5 ou In schéma 1 électricité book) ANNEXE.8 : (page 27) L'impédance du jeu de barres Cu lit sur la courbe  $6mm^2$  (In Mémotech book or  $\dots$ ) ANNEXE.9 : (page 30) Tableau de choix des disjoncteurs

MANQUE : Tableau 1.2(page.5) (In File Word) Tableau 1.3 et 1.4 (page.8) (In File Word)

Figure.1(page.2) (In File Word) Figure.3(page.10) (In File Word) Figure.4(page.14) (In File Word)